# **UNIVERSIDAD NACIONAL DE SAN MARTÍN-TARAPOTO FACULTAD DE INGENIERIA DE SISTEMAS E INFORMÁTICA ESCUELA PROFESIONAL DE INGENIERIA DE SISTEMAS E INFORMÁTICA**

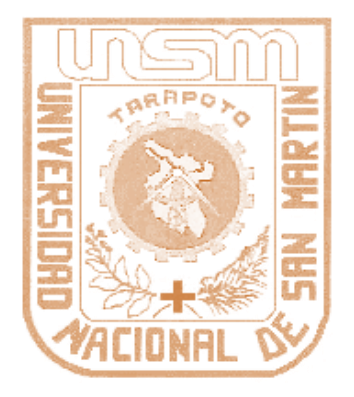

## **INFORME DE INGENIERÍA**

## **IX CURSO DE COMPLEMENTACIÓN ACADÉMICA**

**"Propuesta de diseño e implementación de una comunidad virtual, como parte del marketing relacional de la universidad alas peruanas filial tarapoto"**

## **PRESENTADO POR:**

**Bach. Alex Adelfo Celis Grández**

## **ASESOR:**

**Ing. Mba. Miguel Ángel Valles Coral**

**PARA OPTAR EL TITULO PROFESIONAL DE:**

**INGENIERO DE SISTEMAS E INFORMÁTICA**

**TARAPOTO – PERÚ**

**2018**

# **UNIVERSIDAD NACIONAL DE SAN MARTÍN-TARAPOTO FACULTAD DE INGENIERIA DE SISTEMAS E INFORMÁTICA ESCUELA PROFESIONAL DE INGENIERIA DE SISTEMAS E INFORMÁTICA**

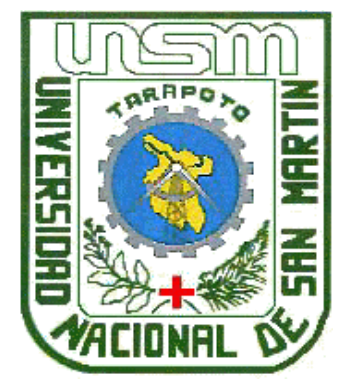

**INFORME DE INGENIERÍA**

## **IX CURSO DE COMPLEMENTACIÓN ACADÉMICA**

**"Propuesta de diseño e implementación de una comunidad virtual, como parte del marketing relacional de la universidad alas peruanas filial tarapoto"**

**PRESENTADO POR:**

**Bach. Alex Adelfo Celis Grández**

**ASESOR:**

**Ing. Mba. Miguel Ángel Valles Coral**

**PARA OPTAR EL TITULO PROFESIONAL DE:**

**INGENIERO DE SISTEMAS E INFORMÁTICA**

**TARAPOTO – PERÚ**

**2018**

## UNIVERSIDAD NACIONAL DE SAN MARTÍN - TARAPOTO FACULTAD DE INGENIERÍA DE SISTEMAS E INFORMÁTICA

ESCUELA PROFESIONAL DE INGENIERIA DE SISTEMAS E INFORMÁTICA

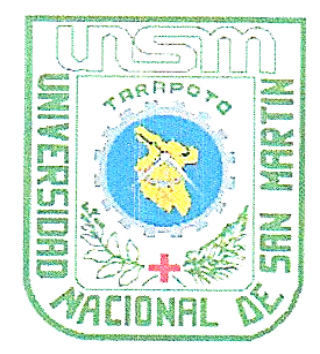

**INFORME DE INGENIERÍA** 

## "PROPUESTA DE DISEÑO E IMPLEMENTACIÓN DE UNA COMUNIDAD VIRTUAL, COMO PARTE DEL MARKETING RELACIONAL DE LA UNIVERSIDAD ALAS PERUANAS FILIAL TARAPOTO"

## PRESENTADO POR:

Bach. Alex Adelfo Celis Grández

Sustentado y aprobado ante el honorable jurado:

El día 15 de Diciembre del 2011

Perfair Ing. John Clark SANTA MARIA PINEDO Ing. M. SC Janiha COTRINA LINARES Presidente Secretario .............. Ing. Jose Enriqué CELIS ESCUDERO Ing. MBA. Miguel Angel VALLES CORAL Miembro Asesor

**TARAPOTO - PERU** 

2011

### DECLARACION DE AUNTETICIDAD

Yo, Alex Adelfo Celis Grandez, egresado de la facultad de ingeniería de sistemas e informática de la escuela profesional de ingeniería de sistemas e informática de la Universidad Nacional de San Martin-Tarapoto, identificado con DNI Nº 45300417, con la tesis titulada: "PROPUESTA DE DISEÑO E IMPLEMENTACIÓN DE UNA COMUNIDAD VIRTUAL. COMO PARTE DEL MARKETING RELACIONAL DE LA UNIVERSIDAD ALAS PERUANAS FILIAL TARAPOTO"

Declaro bajo juramento que:

- 1. La tesis presentada es de mi autoría.
- 2. He respetado las normas internacionales de citas y referencias para las fuentes consultadas. Por tanto, la tesis no ha sido plagiada ni total ni parcialmente.
- 3. La tesis no ha sido auto plagiado; es decir, no ha sido publicada ni presentada anteriormente para obtener algún grado académico previo o título profesional.
- 4. Los datos presentados en los resultados son reales, no han sido falseados; ni duplicados, ni copiados y por lo tanto los resultados que se presentan en la tesis se constituirán en aportes a la realidad investigada.

De considerar que el trabajo cuenta con una falta grave, como el hecho de contar con datos fraudulentos, demostrar indicios y plagio(al no citar la información con sus autores), plagio(al presentar información de otros trabajos como propios), falsificación (la información e ideas de otras personas de forma falsa), entre otros, asumo las consecuencias y sanciones que de mi acción se deriven, sometiéndome a la normativa vigente de la Universidad Nacional de San Martin-Tarapoto.

Tarapoto 14 de marzo del 2018  $\mathbb{Z}$ . . . . . . . . . . . . . . . . . 45300417

Formato de autorización NO EXCLUSIVA para la publicación de trabajos de investigación, conducentes a optar grados académicos y títulos profesionales en el Repositorio Digital de Tesis.

#### 1. Datos del autor:

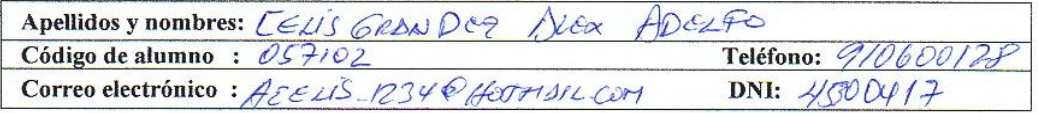

(En caso haya más autores, llenar un formulario por autor)

#### 2. Datos Académicos

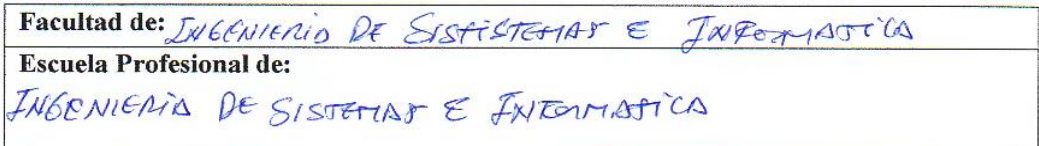

#### 3. Tipo de trabajo de investigación

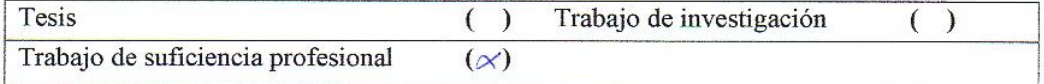

#### 4. Datos del Trabaio de investigación

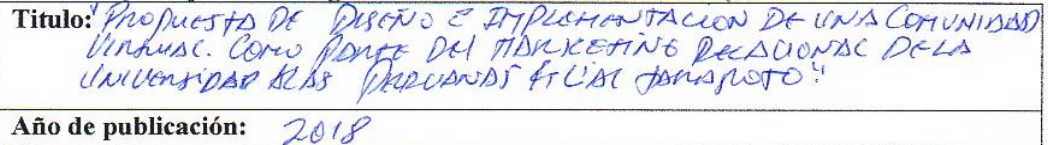

#### 5. Tipo de Acceso al documento

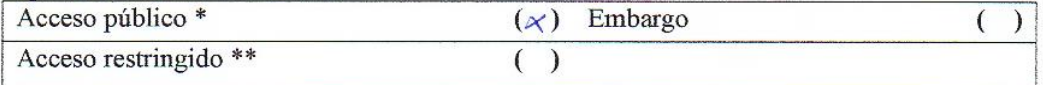

Si el autor elige el tipo de acceso abierto o público, otorga a la Universidad Nacional de San Martín - Tarapoto, una licencia No Exclusiva, para publicar, conservar y sin modificar su contenido, pueda convertirla a cualquier formato de fichero, medio o soporte, siempre con fines de seguridad, preservación y difusión en el Repositorio de Tesis Digital. Respetando siempre los Derechos de Autor y Propiedad Intelectual de acuerdo y en el Marco de la Ley 822.

En caso que el autor elija la segunda opción, es necesario y obligatorio que indique el sustento correspondiente:

#### 6. Originalidad del archivo digital.

Por el presente dejo constancia que el archivo digital que entrego a la Universidad Nacional de San Martín - Tarapoto, como parte del proceso conducente a obtener el título profesional o grado académico, es la versión final del trabajo de investigación sustentado y aprobado por el Jurado.

#### 7. Otorgamiento de una licencia CREATIVE COMMONS

Para investigaciones que son de acceso abierto se les otorgó una licencia Creative Commons, con la finalidad de que cualquier usuario pueda acceder a la obra, bajo los términos que dicha licencia implica

https://creativecommons.org/licenses/by-nc-sa/2.5/pe/

El autor, por medio de este documento, autoriza a la Universidad Nacional de San Martín - Tarapoto, publicar su trabajo de investigación en formato digital en el Repositorio Digital de Tesis, al cual se podrá acceder, preservar y difundir de forma libre y gratuita, de manera íntegra a todo el documento.

Según el inciso 12.2, del artículo 12º del Reglamento del Registro Nacional de Trabajos de Investigación para optar grados académicos y títulos profesionales - RENATI "Las universidades, instituciones y escuelas de educación superior tienen como obligación registrar todos los trabajos de investigación y proyectos, incluyendo los metadatos en sus repositorios institucionales precisando si son de acceso abierto o restringido, los cuales serán posteriormente recolectados por el Repositorio Digital RENATI, a través del Repositorio ALICIA".

. . . . . . . . . . . . . . . Firma del Autor

8. Para ser llenado en la Oficina de Repositorio Digital de Ciencia y Tecnología de Acceso Abierto de la UNSM-T.

Fecha de recepción del documento:  $2018$  $040$ Fírma del Responsable de Repossitorio Digital de Ciencia y Tecnología de Acceso Abierto de la UNSM - T.

\*Acceso abierto: uso lícito que confiere un titular de derechos de propiedad intelectual a cualquier persona, para que pueda acceder de manera inmediata y gratuita a una obra, datos procesados o estadísticas de monitoreo, sin necesidad de registro, suscripción, ni pago, estando autorizada a leerla, descargarla, reproducirla, distribuirla, imprimirla, buscarla y enlazar textos completos (Reglamento de la Ley No 30035). \*\* Acceso restringido: el documento no se visualizará en el Repositorio.

## **Dedicatoria**

A mis padres queridos Alejandro Celis Trujillo y Antonia Grandez Soria, quienes con mucho amor me brindaron el apoyo integral en todo momento, siendo los mismos la fuerza interior que me motiva en los momentos débiles y difíciles de mi vida.

## **Agradecimiento**

Un agradecimiento especial al ingeniero Miguel Ángel Valles Coral, por su apoyo incondicional en este gran pasó de mi vida.

A todos mis verdaderos amigos que me brindaron el apoyo necesario, para llegar a este logro.

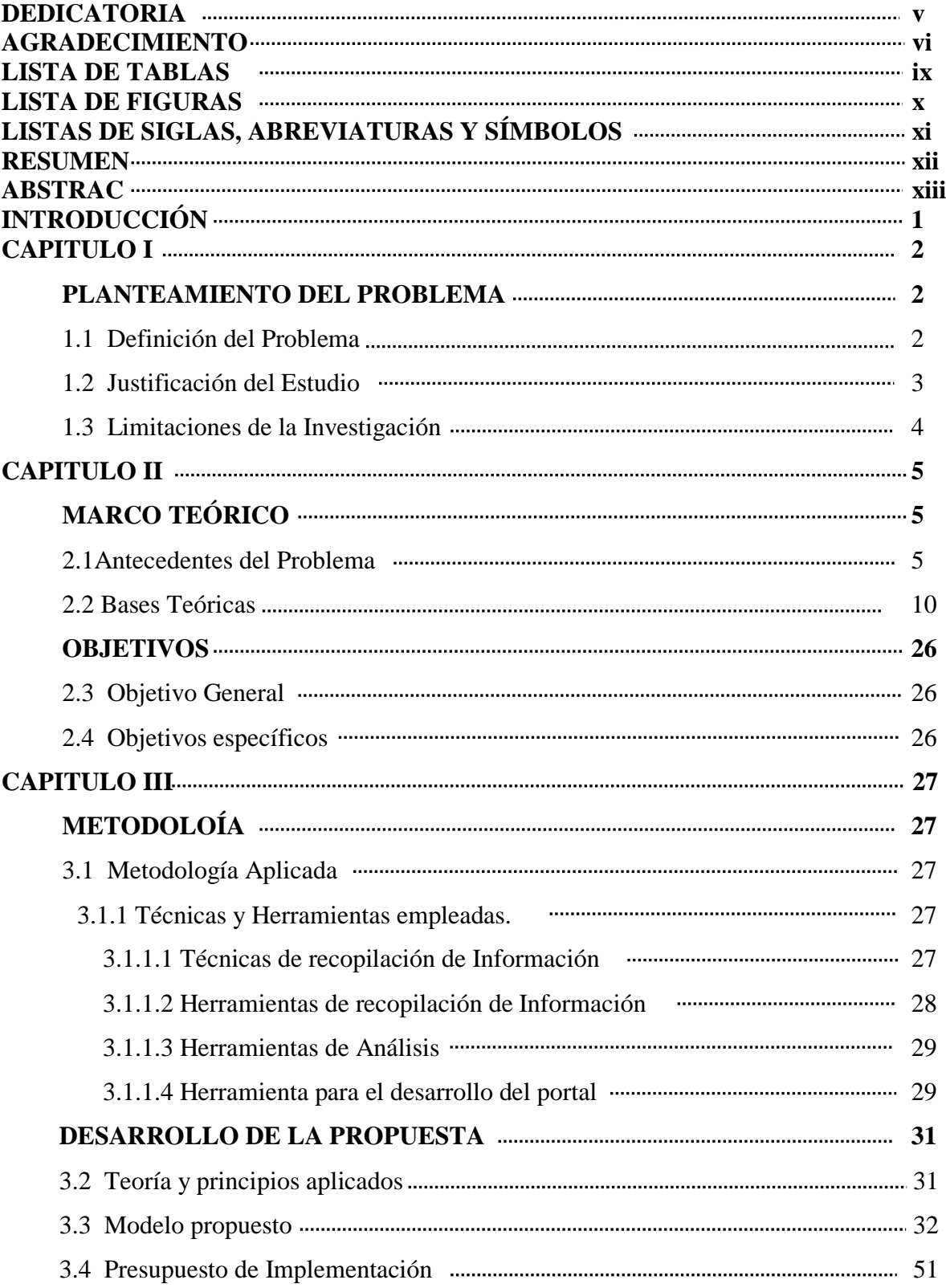

## **INDICE**

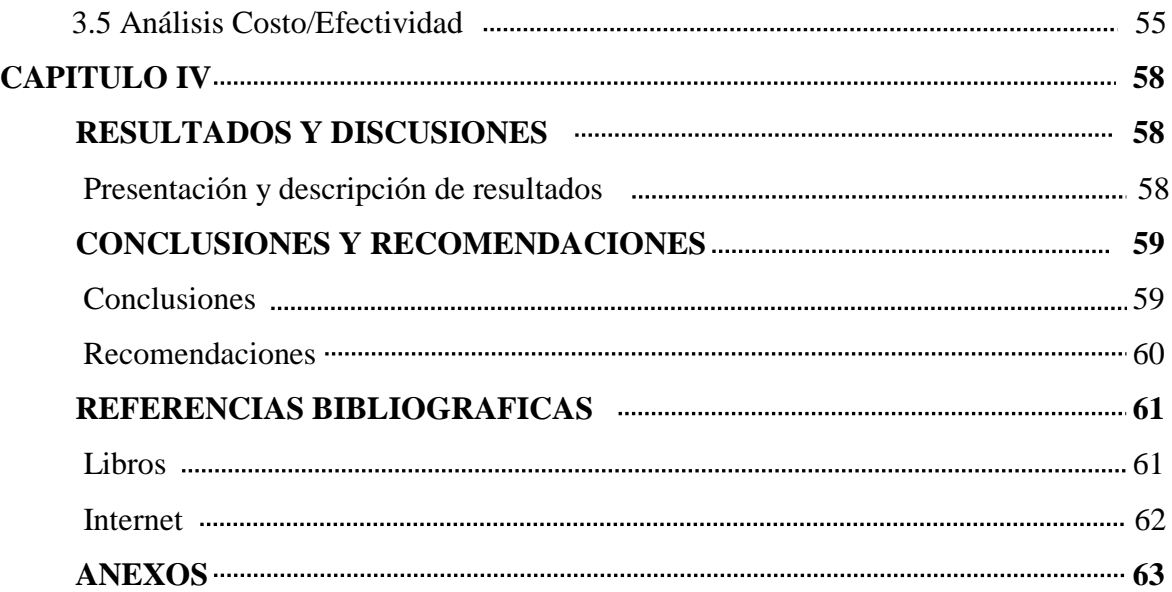

## **LISTA DE CUADROS**

- Tabla 1: Técnicas de recopilación de Información y sus instrumentos
- Tabla 2: Necesidad de un portal de información
- Tabla 3: Tipo de fuente de información
- Tabla 4: Preguntas sobre el lanzamiento del portal
- Tabla 5: Condiciones de acceso
- Tabla 6: Conocimiento de Informática
- Tabla 7: Recursos Humanos
- Tabla 8: Equipos
- Tabla 9: Software
- Tabla 10: Dominio y Hosting
- Tabla 11: Materiales
- Tabla 12: Resumen
- Tabla 13: Gastos operativos

## **LISTA DE FIGURAS**

Figura 1: Proceso del Diseño web centrado en el usuario Figura 2: Barras estadísticas de un portal de informacion Figura 3: Barras estadísticas tipo de fuente de informacion Figura 4: Barras estadísticas lanzamiento del portal Figura 5: Barras estadísticas sobre condiciones de acceso Figura 6: Barras estadísticas sobre conocimientos de informática Figura 7: Diagrama de Organización Figura 8: Diagrama de Navegación Figura 9: Diagrama de Presentación Figura 10: Pantalla inicial Figura 11: Seminarios y Cursos Figura 12: selección Seminarios y Cursos Figura 13: Pantalla de los EVENTOS a realizar Figura 14: Pantalla de las noticas Figura 15: Pantalla Agenda de actividades Figura 16: Pantalla de la galería de imágenes Figura 17: Pantalla de inicio al Administrador Figura 18: Pantalla del gestor de menú en el administrador Figura 19: Pantalla para publicar un articulo

## **LISTA DE SIGLAS, ABREVIATURAS Y SIMBOLOS**

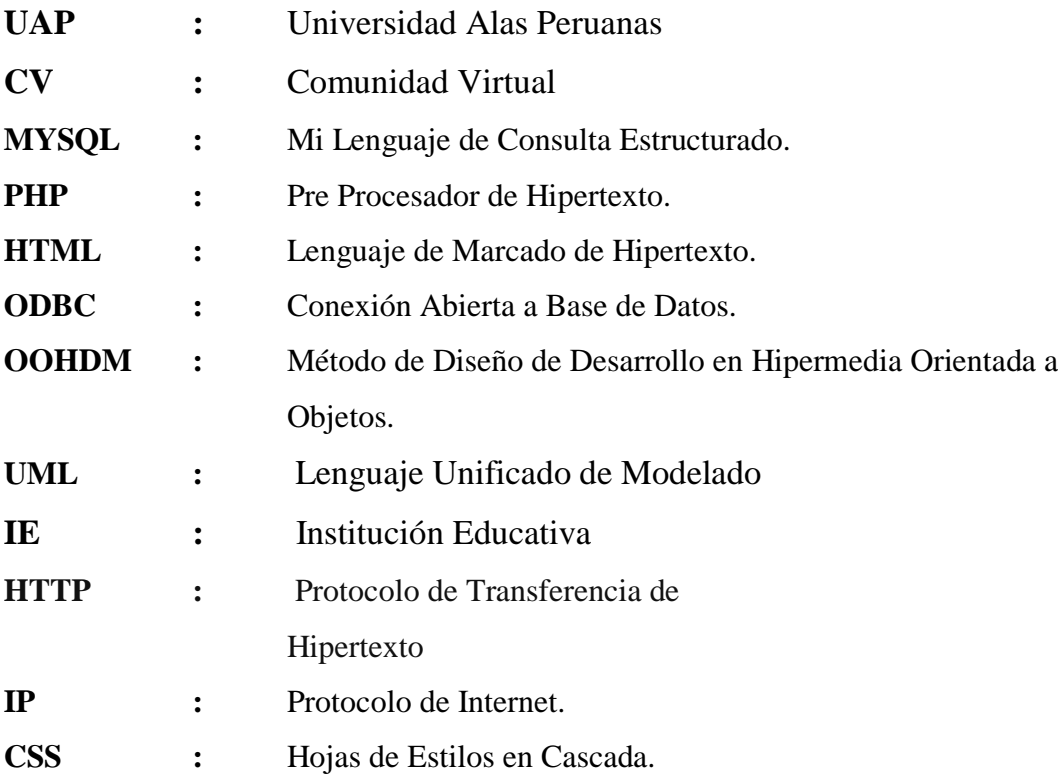

#### **RESUMEN**

El presente informe de ingeniería titulado: **"Propuesta De Diseño E Implementación De Una Comunidad Virtual, Como Parte Del Marketing Relacional De La Universidad Alas Peruanas Filial Tarapoto**", tiene por objetivo principal el diseño e implementación de una Comunidad Virtual en la Universidad Alas Peruanas Filial Tarapoto, como un modelo nuevo de negocios que abre las fronteras a las personas, para dar a conocer sus productos, ya sean éstos bienes y servicios y su importancia en el entorno local, nacional e internacional, las principales tendencias de su desarrollo y su situación actual, ante la apertura total de este sector en aras a convertirse en uno de los métodos de comercio electrónico más avanzado.

Se busca cambiar el relacionamiento de la universidad con sus clientes desde un Mercadeo Masivo a un Mercadeo Objetivo, logrando potencializar la fidelización y satisfacción de los mismos. La estrategia presentada en este modelo se plantea como apoyo a las estrategias existentes de Mercadeo Tradicional con el objetivo de brindar apoyo y valor agregado para facilitar la generación de nuevas oportunidades, el mejoramiento y sostenimiento del relacionamiento con el cliente traducido en fidelidad.

**PALABRAS CLAVES.** Comunidad virtual, fidelización, mercado objetivo, comercio electrónico, diseño e implementación, marketing relacional.

## **ABSTRACT**

The following engineering report titled as: "Design And Implementation Proposal Of A Virtual Community, As Part Of The Relationship Marketing Of Tarapoto Alas Peruanas University seat ", has for main objective the design and implementation of a Virtual Community in the Tarapoto Alas Peruanas University seat, as a new business model that opens the borders to people, to publicize their products, be they goods and services and their importance in the local, national and international environment, the main trends of its development and its current situation, before the total opening of this sector in order to become one of the most advanced electronic commerce methods.

The aim is to change the relationship of the university with its clients from a Massive Marketing to a Target Marketing, achieving loyalty empowerment and satisfaction of the same. The strategy presented in this model is proposed as support for the existing strategies of Traditional Marketing with the aim of providing support and added value to facilitate the generation of new opportunities, the improvement and sustainability of the relationship with the client translated into fidelity.

**KEYWORDS:** virtual community, loyalty, target marketing, electronic commerce, design and implementation, relationship marketing.

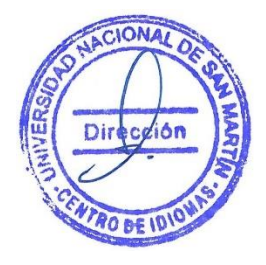

## **INTRODUCCIÓN**

El advenimiento e incorporación de las nuevas tecnologías, han planteado nuevos retos en los roles, competencias y responsabilidades que debe ejercer el gestor de la información, ya que este debe ser experto en recopilar, administrar, manipular, procesar, difundir y diseminar todo tipo de información necesaria para el progreso científico y técnico de la sociedad, bien sea en soportes impresos, electrónicos, magnéticos, audiovisuales o sonoros, actuando como nexo entre el mundo de la información y los usuarios reales, virtuales y potenciales.

proporcionar al cliente, una herramienta para comunicarse y compartir información, como ejemplo de lo que puede ser un servicio en lín ea, realizado gracias a los cambios que se han venido gestado con el auge de las TIC en los últimos años. El estudio y posterior uso de este tipo de herramienta contribuirá a maximizar la difusión de la información.

En vista de lo anteriormente expuesto, se plantea como idea fundamental proponer la implementación de una comunidad virtual, para dar a conocer una posible solución a la ausencia de información, comunicación, interactividad y posterior difusión que existe en los estudios superiores en la actualidad, creando de esta manera un canal alternativo que pueda ser utilizado por todos los usuarios.

## **CAPITULO I**

## **PLANTEAMIENTO DEL PROBLEMA**

### **1.1 Definición del problema**

El problema que da inicio a esta investigación en la Universidad Alas Peruana Filial Tarapoto son originados por; el desconocimiento de las expectativas que tienen los clientes para con la universidad esto se debe a que los clientes no cuentan con información necesaria y precisa con respecto a la universidad, además no tienen conocimiento de los servicios que brinda, así como también la falta de conocimiento de las necesidades que tienen los clientes, de tal manera que la universidad no cuenta con información necesaria para poder satisfacer las necesidades que urge a los clientes. En la actualidad la Universidad Alas Peruanas Filial Tarapoto no cuenta con un portal web implementado, no poniéndola a la vanguardia de otras universidades, creando así una insatisfacción al público en general, no permite conocer las necesidades de los clientes, esto conlleva a gastos operativos adicionales como por ejemplo contratación de personal para realizar la entrega de volantes, propagandas, anuncios publicitarios, etc. ya que teniendo un portal web implementado se podría consultar la información requerida, brindar información concreta, disminuir gastos .etc.

Todas estas causas conllevan a un deficiente nivel de relación y vínculo por parte de nuestros clientes como también con las actividades, procesos, eventos, etc. Lo que genera un malestar general al público en general. Además, dicho problema conlleva a una baja competitividad y no permite una eficiente recolección de información para una adecuada toma de decisiones.

En definitiva la Universidad tiene que comprometerse a identificar y satisfacer la necesidad de nuestros intermediarios, para poder ingresar a los colegios y academias e informar y persuadir a los alumnos sobre nuestros productos y servicios. Las interacciones físicas o virtuales juegan un papel importante para generar el recuerdo de la marca en los clientes, dedicarles más tiempo, estar más cerca de ellos y conocerlos mejor, ayuda a establecer un vínculo con la Universidad Alas Peruanas.

## **1.2 Justificación del estudio Justificación teórica**

La justificación de este trabajo es la información necesaria que brindaremos a la UAP-Tarapoto para determinar si el mercado objetivo está preparado para una comunidad virtual como parte del marketing relacional y que tan eficiente son las interacciones físicas y virtuales para conocer mejor al mercado objetivo.

La propuesta de implementación de la comunidad virtual, permitirá a la institución captar mayor número de clientes potenciales, así como conocer que necesidades tiene el mismo y que es lo que necesita para su formación universitaria.

#### **Justificación metodológica**

Aplicando el Marketing Relacional en la UAP – Tarapoto podremos realizar interacciones físicas y virtuales que nos ayuden a generar vínculos y posicionamiento de nuestra marca en la mente del consumidor.

Las actividades que podemos desarrollar son las siguientes y tienen como objetivo estudiar y comprender mejor el comportamiento y características de los clientes potenciales en cada interacción.

- $\checkmark$  Apertura de contacto con las I.E.
- $\checkmark$  Instalación de publicidad estática (Gigantografías, Banners, pasacalles)
- $\checkmark$  Campeonato Copa UAP.
- $\checkmark$  Talleres Vivenciales (Escuelas profesionales)
- $\checkmark$  Test vocacionales.
- $\checkmark$  Feria de carreras profesionales.
- $\checkmark$  Examen de aptitud
- $\checkmark$  Apoyo y auspicio a actividades organizadas por los colegios.
- $\checkmark$  Participación de la UAP en la apertura y clausura del año escolar.
- ✓ Participación activa en el aniversario del colegio.
- $\checkmark$  Difusión de la Comunidad Virtual UAP, forma de uso, consultas, beneficios, foros, concursos.

✓ Introducción de módulos informativos

#### **Justificación práctica**

Gracias al impacto de la Comunidad Virtual UAP como parte del Marketing Relacional, podremos ayudar a tomar una mejor decisión en los aspectos de promoción y publicidad, para optimizar recursos y obtener mejores resultados en el proceso de captación de postulantes. Con la propuesta de implementación de la comunidad virtual los clientes tendrán mayor conocimiento del clima organizacional que se da en la Universidad Alas Peruanas Filial Tarapoto, como también estar al tanto de las carreras profesionales que brinda la universidad.

Al lograr realizar las alianzas estratégicas con los intermediarios, gracias al marketing relacional, podremos de alguna manera disminuir los costos y optimizar recursos en todas las campañas de marketing y promoción, dado que todo el esfuerzo se enfocaría en el segmento de mercado y la Comunidad Virtual UAP que es un medio de publicidad y promoción que nos ayudaría a generar vínculos con los estudiantes, es la oportunidad para diferenciar y trabajar de manera mucho más ordenada y hacer que los intermediarios se sientan parte de la familia Alas Peruanas Filial Tarapoto aún antes de terminar el colegio.

## **1.3 Limitaciones de la investigación**

- $\checkmark$  La poca información por algunos personajes al momento de realizar las entrevistas respectivas, siendo un factor importante para el levantamiento de información.
- La poca disponibilidad de tiempo para la entrega de información y de algunos trabajadores, debido a su responsabilidad con la organización cuyas tareas son importantes.
- $\checkmark$  Bajo presupuesto de la Universidad Alas Peruanas filial Tarapoto para la implementación de la Comunidad Virtual.

# **CAPITULO II MARCO TEÓRICO**

## **2.1. Antecedentes del problema**

### **En el mundo**

**Redes sociales y marketing viral: repercusión e incidencia en la construcción de la agenda mediática**

- **Autor:** Miguel Túnez-López, José Sixto García, Melitón Guevara-Castillo. (Túñez-López, Sixto García, and Guevara-Castillo 2011)
- **Año:** 2011
- Localizacion: España.
- **Descripcion:** En este artículo se demuestra cómo el establecimiento de relaciones consolidadas entre los usuarios que participan en los contextos sociales virtuales, y el ejercicio de prácticas vinculadas con el marketing viral, pueden alterar el proceso tradicional de producción informativa. La agenda mediática se había construido con la participación del medio y sus fuentes, pero en la actualidad, la participación activa de muchos de estos usuarios en la red repercute en la creación de contenidos que ellos mismos elaboran y difunden mediante técnicas virales. Estos contenidos no son información periodística en la mayoría de los casos, pero cuando alcanzan repercusión acaban siendo noticia y accediendo al temario de los medios tradicionales y digitales, de manera que son los propios usuarios los que promueven los contenidos que los medios seleccionan para elaborar el temario que dirigen a los ciudadanos. Este fenómeno se materializa en las elecciones federales de México de 2007, donde la participación política y ciudadana en los nuevos escenarios virtuales no solo acabó por modificar el temario de los medios tradicionales, sino por cambiar la realidad política del país.

**Diseño e implementación de una plataforma piloto de marketing electrónico para el desarrollo de aplicaciones tics en la comunidad de ciudad bolívar**

- **Autor:** Luis F. Pedraza, Richard Ramírez García, Óscar Editson Hernández. (Pedraza, Garcia, and Hernandez 2011)
- **Año**: 2010
- **Localización:** Bogotá

**Descripción:** En este proyecto se presenta el diseño de una plataforma piloto de marketing electrónico dirigido a la comunidad de la localidad de Ciudad Bolívar en Bogotá, Colombia, que permite ofrecer productos y servicios a los habitantes de la localidad y se pretende convertir en una plataforma para su mejoramiento y desarrollo económico, especialmente de las pequeñas y medianas empresas, a partir de la creación de nuevas oportunidades de mercado y nuevos objetivos de negocio. En este documento se da a conocer un estudio socioeconómico de Ciudad Bolívar que permite ubicarse en el entorno de desarrollo en el que se implementa la herramienta, así como también permite conocer el diseño estructural y de software del aplicativo implementado en un servidor virtual sobre Internet. La plataforma de marketing electrónico denominada MiMercado está diseñada para ofrecer consultas sobre los productos más económicos de la localidad, ubicación del lugar donde se venden, y la manera de contactar y realizar negocios. El aplicativo diseñado permite a los trabajadores independientes y profesionales ofrecer servicios de una manera interactiva y rápida con el fin de disminuir el desempleo en la localidad y, a su vez, mejorar el acceso a las TICs (Tecnologías de la Información de las Comunicaciones) de las personas del sector.

**Una comunidad virtual de apoyo a procesos de etnoeducación para la comunidad nasa del resguardo de corinto lópezadentro, departamento del cauca - colombia**

- **Autores:** Luz Marina Sierra Martínez, Roberto Carlos Naranjo Cuervo, Tulio Rojas Curieux. (Sierra Martínez, Naranjo Cuervo, and Rojas Curieux 2010)

- **Año**: 2010
- **Localización:** Cauca
- Descripción: Este trabajo es una aproximación a la construcción de una plataforma tecnológica que soporte servicios de etnoeducación para una comunidad virtual de apoyo a procesos de etnoeducación (CVE) para la comunidad indígena nasa, ubicada en el resguardo de Corinto López adentro, Cauca. Se inicia con una introducción sobre las características de la cultura, su cosmovisión y las necesidades educativas de la comunidad. Presenta después la especificación del modelo que soporta la CVE y se describen los servicios que se implementarán. Seguidamente se describen las metodologías de trabajo empleadas y se continúa con la descripción de los servicios que soportará la plataforma tecnológica de la CVE y los resultados de la socialización de la plataforma *software* construida para finalizar con las conclusiones y el trabajo futuro

**Estrategia de sostenibilidad en comunidades virtuales empleando lineamientos de software: caso de estudio "comunidad virtual de apoyo a los procesos de etnoeducación de la cultura indigena nasa"**

- **Autores:** Roberto Carlos Naranjo, William Ruiz González. (Naranjo 2011).
- **Año**: 2010
- **Localización:** Popayán
- **Descripción:** En este artículo presenta los elementos más importantes para proponer y evaluar estrategias de sostenibilidad en comunidades virtuales y muestra una aplicación para la "Comunidad virtual de apoyo a los procesos de etnoeducación de la comunidad indígena Nasa (http;//www.ewa.edu.co)". Este esfuerzo constituye parte de un proyecto que involucra a la Universidad del Cauca, Colciencias y autoridades de la comunidad Nasa, que buscan alternativas para la incorporación de las TIC en procesos de etnoeducación en la comunidad Indígena Nasa ubicada en el Departamento del Cauca. También se proponen lineamientos de software que buscan guiar la implementación y puesta en marcha

de las estrategias de sostenibilidad en la comunidad virtual. Al final se presenta un caso de implementación de una estrategia de sostenibilidad orientada a la publicación de información de la comunidad Nasa.

#### **En el Perú**

**Influencia de estrategias de comunicación de marketing en la generación del valor de marca de la empresa claro en el distrito de Trujillo.**

- **Autores:** Valeriano Benites, Cinthia Liset. (Valeriano Benites 2007)
- **Año**: 2011
- **Localización:** Trujillo
- **Descripción:** El estudio de investigación titulado "Influencia de Estrategias de Comunicación de Marketing en la generación de Valor de Marca de la Empresa CLARO en el Distrito de Trujillo" es de tipo descriptivo, con diseño transaccional. Se realizó con el objetivo de determinar las estrategias de comunicación de marketing que influyen en el Valor de Marca de CLARO en el segmento de 18 a 34 años del Distrito de Trujillo. Sus bases teóricas están sustentadas en la mezcla de comunicación de marketing de Philip Kotler y Kevin Lane Keller, modelo de valor de marca según David Aaker, tres conjuntos de elementos generadores de Valor de Marca de Philip Kotler. Participaron383 personas, a quiénes se les aplico una encuesta. Los resultados se reportan en tablas estadísticas simples y en gráficos. Se concluye que: La mayoría de las personas encuestadas, usan el servicio móvil de Movistar, seguido de Claro y Nextel que se encuentra en el último lugar. Los atributos más valorados por los usuarios de Claro son la tecnología, seguido de diseño, sin embargo, para los usuarios de Movistar es precio y luego marca. Los indicadores que obtuvieron porcentajes altos en relación a que evento les gustaría que patrocinen la empresa de servicio móvil fueron: deporte y conciertos. Asimismo, son los colores corporativos de CLARO, el componente visual más recordado por los jóvenes del distrito de Trujillo.

### **Local**

**Propuesta de un modelo pedagógico semipresencial mediado por las tics contextualizado para la descentralización de la escuela académica profesional de ingeniera agroindustrial sede Juanjui en la UNSM-T**

- **Autor:** Barzola Cárdenas, Abner. (Barzola Cárdenas and Abner 2010)
- **Año:** 2010
- **Localización:** Tarapoto Perú
- **Descripción:** La educación mixta presencial y virtual mediada por las nuevas tecnologías de la información y comunicación, constituye una alternativa de democratizar la educación superior en las ciudades que por razones, presupuestales y políticas aún están postergadas, es por ello y a solicitud de autoridades locales la Universidad Nacional de San Martín desde el semestre académico 2007-II, la Escuela Académica Profesional de Ingeniería Agroindustrial ha iniciado el proceso de la descentralización en la provincia de Mariscal Cáceres, distrito de Juanjui. Después de dos años de funcionamiento de dicha escuela, se pudo observar problemas relacionados con la infraestructura y laboratorios como consecuencia de reducido presupuesto, y programación académica acelerada, donde se dictan dos asignaturas en seis semanas, didáctica que no permite un aprendizaje normal; debilidades que fueron ratificados en las encuestas de los estudiantes de forma categórica. Con estos antecedentes, la presente investigación, se propuso plantear un modelo pedagógico semipresencial mediado por las nuevas tecnologías de la información y comunicación, capaz de transformar la situación problémica diagnosticada en la sede de Juanjui. Para tal fin se plantearon tareas y metodologías, en correspondencia con el objetivo y la hipótesis, para la etapa facto perceptible de la investigación y elaboración del modelo teórico. El resultado fundamental de la tesis llegó a conclusión, de innovar el aprendizaje reproductivo por el aprendizaje centrado en el estudiante, donde el modelo pedagógico de educación mixta con sus componentes: aprendizaje, proceso pedagógico, tutoría y el soporte tecnológico, tiene el sustento teórico en la corriente filosófica socio cultural de Vigotsky, lo que implica reforzar la interactividad con las herramientas

de comunicación que brinda el entorno virtual de aprendizaje. La investigación realizada, permitió además de proponer el modelo pedagógico mixto, sentar las bases para la implementación de esta modalidad educativa en la sede de Juanjui, por cumplir con todos los requisitos exigidos por el Reglamento Académico de la UNSM-T, normativa que valida la presente tesis doctoral.

## **2.2. Bases teóricas**

Aplicando el marketing relacional y la gestión de comunidades virtuales tenemos una herramienta para generar relaciones óptimas y duraderas con los clientes potenciales, dado que los clientes actuales exigen que se les reconozca como individuos, que se les permita gestionar la relación con las empresas de su confianza, que se le dé un trato hecho a su medida, y que reciban las ofertas adecuadas a sus necesidades en los momentos oportunos elegidos por ellos mismos.

El profesional del marketing moderno ya no sólo maneja las tradicionales 4 Ps del marketing mix (producto, precio, posición y publicidad), actualmente debe complementar las tradicionales herramientas con otras como el servicio, la atención al cliente, la relación uno a uno, la gestión de comunidades virtuales y de la experiencia del cliente.

El vínculo que queremos generar con nuestros clientes potenciales y los intermediarios, nos ayudará a conocer mejor cuáles son sus realidades, identificar sus carencias y obtener información para satisfacer sus necesidades y deseos.

En definitiva, el marketing relacional y la gestión de comunidades son herramientas que utilizaremos para lograr la fidelización con el target e intermediarios, reducir costos en publicidad, mantener relaciones perdurables que ayuden en la eliminación de obstáculos en las acciones operativas de Promoción y Ventas, personalizar nuestros productos y servicios y promover la interactividad por parte de los usuarios.

Mediante la Segmentación podemos centrar nuestros costos principalmente el mercado objetivo, atendiendo sus necesidades y recopilando la información adecuada para mejorar continuamente.

Para ello es fundamental no solo conocer a nuestros clientes potenciales, sino también a nuestros intermediarios, que es lo que necesitan, en que podemos apoyarlos, que podemos ofrecerles, dado que en toda acción de mercado es imprescindible que exista un proceso de intercambio en el que se entregue y se reciba valor.

Para generar Diferenciación en el proceso de captación planteamos incursionar la Comunidad Virtual en el target de la Universidad Alas peruanas que tiene como objetivo generar vínculos entre los alumnos y la UAP, donde cada interacción virtual sea atractiva y genere valor para el estudiante.

Estas son algunas de las posibles actividades que se puedan realizar en la Comunidad Virtual UAP Filial Tarapoto:

- Portal de ayuda donde el estudiante pueda consultar sobre sus tareas dejadas en el colegio (Matemática, comunicación, etc.)
- El estudiante de los colegios y academias podrán bajar de la Comunidad Virtual UAP Filial Tarapoto, técnicas de estudios, ejercicios y exámenes tipo admisión con la hoja de respuesta, para poder mejorar su aprendizaje.
- Mediante la Comunidad Virtual UAP el estudiante podrá participar en concursos de carácter académico para probar su nivel de competencia y acumular puntos y poder ganar premios (Polos, mochilas, becas, etc.)
- En la Comunidad Virtual UAP el cliente potencial podrá bajar todas las fotos y agregar comentarios de las actividades organizadas en su colegio o academia, por el área de Promoción y ventas de esta manera generar relación con nuestra universidad y nuestra comunidad virtual.
- En la Comunidad Virtual UAP el estudiante podrá solicitar actividades de carácter académico, cultural o deportivo, para su colegio o academia.
- El estudiante podrá responder encuestas elaboradas por la UAP en la comunidad Virtual, para medir grados de satisfacción, preferencias, necesidades.
- El estudiante podrá apreciar fotos de estudiantes en distintas actividades organizada por la UAP
- Gracias al sistema de información podremos determinar que piensa el cliente potencial acerca de nuestra universidad.
- La comunidad UAP será promotora de descubrir talentos en el mercado objetivo, realizando concurso de poemas, fotografías, dibujos y proyectos (Escuelas Profesionales) colgadas en la Comunidad Virtual y elegidas, comentadas y premiadas por los usuarios de la misma.
- **a) Marketing** Es el proceso mediante el cual se analiza y se identifica una necesidad en mercado a través de una investigación cualitativa y cuantitativa, emitiendo productos y servicios que disminuyan está necesidad en el proceso de intercambio (ambas partes reciben valor) y generar rentabilidad para la organización. Según Rolando Arellano Cueva "El marketing se encargará de recolectar y procesar las informaciones sobre las necesidades y deseos de los consumidores, de procesar esos deseos y de proponer productos y servicios para satisfacerlos (en cooperación con el área de producción), de fijarles un precio adecuado a las posibilidades de los consumidores (coordinado con finanzas y contabilidad), de organizar su puesta física en el mercado (distribución), así como de comunicar a los clientes la existencia de los productos e instarlos a preferirlos a los de los competidores (publicidad y venta)"Según La American Marketing Asociation citado por Rolando Arellano Cueva, "Definió en 1985 el término marketing con la siguiente frase: Marketing es el proceso de planificar y ejecutar la concepción, el precio, la promoción y la distribución de ideas, bienes y servicios para crear intercambios que satisfagan los objetivos individuales y organizacionales"<sup>1</sup>

<sup>&</sup>lt;sup>1</sup> ARELLANO, Rolando "Marketing Enfoque América Latina", 1999, Pág. 2

**b) Marketing relacional**. - Según Joseph Alet" Es el proceso social y directivo de establecer y cultivar relaciones con los clientes, creando vínculos con beneficios para cada una de las partes, incluyendo a vendedores, prescriptores, distribuidores y cada uno de los interlocutores fundamentales para el mantenimiento y explotación de la relación.

La relación con el cliente es aquí el concepto clave. La atención al establecimiento, mantenimiento y mejora de la relación con los clientes, aporta un enfoque completamente distinto al marketing sobre la importancia de los clientes actuales frente a la consecución de nuevos clientes.

El marketing relacional está basado en varias áreas clave que llevan a la consecución de una relación a largo plazo entre los clientes y la empresa:

- Identificar y cualificar a los clientes actuales y potenciales, actualizar continuamente la base de datos para almacenar información relevante que permita un aprendizaje sobre las necesidades de los clientes actuales y potenciales. Esta información cubre un amplio espectro de datos sobre la historia de compras, perfil demográfico, estilo de vida e interés.
- Adaptar los programas de marketing y los productos y servicios para que se adecuen a esas necesidades individuales específicas.
- Integrar el plan de comunicaciones dirigidas al consumidor individual para establecer un diálogo efectivo.
- Controlar gestionar la relación con cada cliente, a lo largo de su vida, mejorando su valor para la empresa.

### **c) Del marketing convencional al marketing relacional**

La relación con el cliente que se ve deteriorada en el enfoque convencional, es la piedra angular sobre la que se construye la estrategia de marketing relacional, orientada a crear, mantener y explotar dicha relación.

**d) Comunidad**. Según (Gurrutxaga, 1991) (Pons Díez, J.Gil Lacras, M; Grande Gascón, J.M., 1996)."Desde el punto de vista sociológico Comunidad es un concepto con una pluralidad de significados, pero como idea global obedece al

imperativo antropológico de encuentro social y a la necesidad de crear sentido y dar forma a la sociedad humana.

En ella se consolida un sentimiento de pertenencia entendido como el sentimiento psicológico de la comunidad, en el que uno debe sentirse miembro, lo cual es determinante para la propia identidad del sujeto. Sentimiento de una conciencia de participación y de la vinculación a un territorio común.

La comunidad es un tejido de relaciones sociales, que puede estar fundamentada en el territorio (una ciudad), en intereses comunes (asociaciones, clubes), o en características comunes de los sujetos (colegios de abogados), pero de la que nos interesa sobre todo que supone una definición de la interacción humana como constitutiva de la realidad social, redimensionando al sujeto como persona socializada en un grupo concreto, con sus representaciones sociales y valores culturales"<sup>2</sup>

**e) Comunidad virtual** Según Florencia Morado. "Las comunidades virtuales son aquellos grupos de personas que se encuentran unidas por un interés común y que se comunican por medio de las herramientas de la red Internet. El carácter virtual está dado por las características del medio en el cual se basan las comunicaciones, en este caso, será la Web, el correo electrónico, los foros de discusión, las listas de discusión y distribución, los canales de Chat y los MUD (espacios de interacción multiusuarios), es decir, las diferentes herramientas de comunicación provistas por la red Internet. <sup>3</sup>

 $2$  (Gurrutxaga, 1991) (Pons Díez, J.Gil Lacras, M; Grande Gascón, J.M., 1996) "La comunidad en la sociedad de la información"

http://www.tulua.gov.co/sitio.shtml?apc=C1n50--&x=1474512 Fecha de Consulta 17/05/2008

<sup>3</sup> MORADO, Florencia "Las comunidades virtuales como fenómeno cultural" http://www.buenosaires.edu.ar/areas/educacion/niveles/primaria/programas/aulasenred/pdf/comunidades\_vi rtuales.pdf

**f) Marketing de comunidades virtuales**. Según Julio Redondas. "Gran parte de las comunidades virtuales se basan en actividades de consumo, por lo que son de vital importancia para los estrategas de marketing relacional, ya que ofrecen un panorama inmensamente rico, preciso y en tiempo real sobre las pautas de consumo de productos, servicios y tendencias. Para poder sacar partido a la información que estos grupos de consumidores nos brindan es fundamental tener en cuenta los siguientes aspectos:

Los consumidores de comunidades virtuales no son solamente receptores de información, sino que también funcionan como creadores de la misma. Juzgan activamente las ofertas de consumo realizadas por los distintos sectores y empresas del mercado, dando pistas sobre el funcionamiento de determinados lanzamientos y la penetración de determinados productos. Del mismo modo, ofrecen información de gran valía acerca de la satisfacción o insatisfacción generada en torno a distintos hechos de consumo

En medios tradicionales como la televisión las relaciones entre empresa y el consumidor son binodales, mientras que en el medio virtual son multinodales. Esto quiere decir que la empresa es capaz de comunicar con miles de individuos que a su vez están conectados entre sí. El marketing de comunidades virtuales se diferencia del marketing de base de datos en la interactividad. Frente a la frialdad y distanciamiento de las bases de datos, el estudio del consumidor en el hábitat online nos proporciona información cualitativa en tiempo real.

El estudio de estos grupos de consumidores revela distintas divisiones, multitud de nichos y micro segmentos de inestimable valor para aprender a conocer en profundidad al consumidor final. En un futuro próximo, el hombre de marketing aprenderá a tratar a los miembros de las comunidades virtuales como socios en promoción y publicidad y distribución.<sup>4</sup>

<sup>4</sup> REDONDAS, Julio "Centro de Investigación para la Comunicación Aplicada" http://netnografia.blogspot.com/2006/02/netnografas-una-mirada-la-vanguardia.html Fecha de Consulta 12/05/2008

**g) La interacción con los clientes**. Según Carlo Cutropia Suponiendo que se pueda identificar a los clientes de forma individualizada, clasificarlos por su valor y diferenciarlos por sus necesidades, el siguiente paso consiste en trabajar en la interacción con estos clientes. La interacción es la primera señal visible que percibe el cliente. En general las empresas comercializadoras están mucho más preparadas para hablar con los clientes que para escucharlos. En esta fase debemos tener dos cosas en cuenta: en primer lugar, se debe intentar establecer la interacción con el cliente de la forma más eficaz y rentable.

En segundo lugar, debe centrarse en conseguir una información más útil mediante la interacción y que ayude a implementar nuevas estrategias y tomar las decisiones adecuadas relacionadas con cada cliente.

El siguiente paso consiste en mejorar la efectividad y la relación coste – eficacia de las interacciones con los clientes. Hay que fomentar la utilización de canales más automatizados con una mejor relación coste – eficacia.

Hay que dirigir las interacciones de call – center (Centro de atención al cliente) hacia su página Web y dirigir las llamadas de ventas personales hacia el centro de atención al cliente. Para mejorar la eficacia de cada interacción, hay que reunir sólo la información relevante que necesita para:

- Comprender mejor las necesidades del cliente
- Cuantificar de forma más precisa el valor potencial del cliente Además, cada interacción con un cliente debe realizarse dentro del contexto de las interacciones realizadas con anterioridad con dicho cliente. Una conversación debe iniciarse donde terminó la anterior, aunque tuviera lugar la noche anterior o un mes antes, en el centro de atención al cliente o en la Web"<sup>5</sup>
- **h) Marketing relacional.- Según Joseph Alet** "Es el proceso social y directivo de establecer y cultivar relaciones con los clientes, creando vínculos con beneficios para cada una de las partes, incluyendo a vendedores, prescriptores,

<sup>5</sup> CUTROPIA, Carlos "Plan de Marketing paso a paso", 2005, Pág. 25-26

distribuidores y cada uno de los interlocutores fundamentales para el mantenimiento y explotación de la relación"<sup>6</sup>

- **i) Mercado objetivo.- Según David Mayorga y Patricia Araujo**" Es la porción de mercado disponible hacia el cual la empresa pretende orientarse"<sup>7</sup>
- **j) Mercado potencial.- Según David Mayorga y Patricia Araujo** "Se refiere al conjunto de personas que manifiestan un interés por un producto o servicio específico, que es ofrecido por una determinada empresa"<sup>8</sup>
- **k) Segmentación.- Según Rolando Arellano Cueva** Es el proceso de analizar el mercado con el fin de identificar grupos de consumidores que tienen características comunes con respecto a la satisfacción de necesidades específicas"<sup>9</sup>
- **l) Posicionamiento.- Según Rolando Arellano Cueva** Es la manera en que un producto o servicio es percibido por el segmento de consumidores al que está dirigido, en función de las variables importantes que el segmento de consumidores toma en cuenta para la elección y utilización de la clase de  $productos<sup>10</sup>$
- **m) Nicho de mercado.- Según Philip Kotler"** Es un grupo con una definición más estrecha (que el segmento de mercado). Por lo regular es un mercado pequeño cuyas necesidades no están bien atendidas, además de contar con la capacidad económica para realizar la compra o adquisición"<sup>11</sup>

<sup>6</sup> ALET, Joseph "Marketing Relacional" 2002, Pág. 38 - 44

<sup>&</sup>lt;sup>7</sup> MAYORGA, David y ARAUJO, Patricia, "Marketing estratégico en la empresa peruana" 2005, Pág. 246

<sup>8</sup> MAYORGA, David y ARAUJO, Patricia, "Marketing estratégico en la empresa peruana" 2005, Pág. 245

<sup>9</sup> ARELLANO, Rolando "Marketing Enfoque América Latina"1999, Pág. 481

<sup>10</sup> ARELLANO, Rolando "Marketing Enfoque América Latina"1999, Pág. 497

<sup>11</sup> KOTLER, Philip "Dirección de Marketing y Conceptos esenciales" 2002, Pág. 144

- **n) Intermediarios.- Según David Mayorga y Patricia Araujo** Se califica como intermediarios a los individuos o instituciones que sirven de enlace entre el producto y el cliente o consumidor"<sup>12</sup>
- **o) Consumidor.- Según Rolando Arellano Cueva.**" Es aquel individuo que usa o dispone finalmente del producto o servicio"<sup>13</sup>
- **p) Internet.- Según la COEPA es**…" Internet es una red informática. No es más que conjunto de ordenadores desplegados por todo el mundo y conectados entre sí intercambiándose información"<sup>14</sup>

### **q) Diseño web centrado en el usuario**

El Diseño Web Centrado en el Usuario se caracteriza por asumir que todo el proceso de diseño y desarrollo del sitio web debe estar conducido por el usuario, sus necesidades, características y objetivos. Centrar el diseño en sus usuarios implica involucrar desde el comienzo a los usuarios en el proceso de desarrollo del sitio; conocer cómo son, qué necesitan, para qué usan el sitio; testar el sitio con los propios usuarios; investigar cómo reaccionan ante el diseño, cómo es su experiencia de uso; e innovar siempre con el objetivo claro de mejorar la experiencia del usuario.

El proceso de Diseño Web Centrado en el Usuario propuesto en este trabajo se divide en varias fases o etapas, algunas de las cuales tienen carácter iterativo.

<sup>&</sup>lt;sup>12</sup> MAYORGA, David y ARAUJO, Patricia, "Marketing estratégico en la empresa peruana" 2005, Pág. 286

<sup>13</sup> ARELLANO, Rolando "Comportamiento del Consumidor Enfoque América Latina"2002, Pág. 8 <sup>14</sup> COEPA, Internet para PYMES

http://coepa.info/cgi-coepa/mt/mt-search.cgi?search=ordenadores Fecha de Consulta 27/05/2008

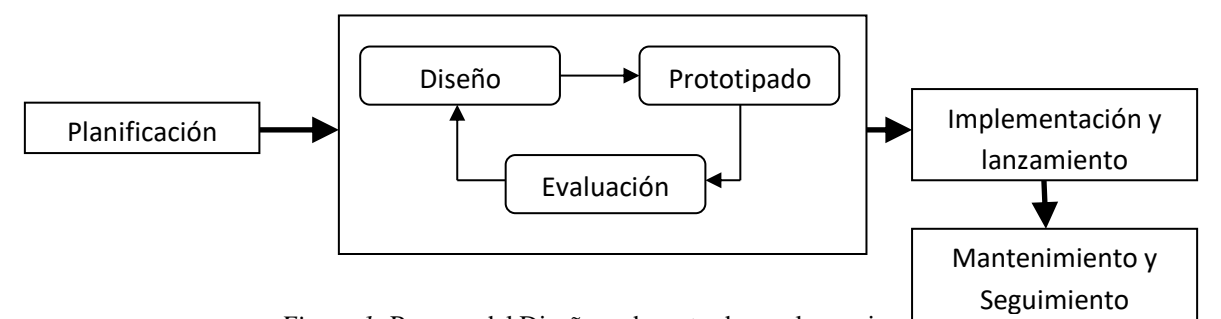

*Figura 1:* Proceso del Diseño web centrado en el usuario Fuente: http://www.areaordenadores.com/Metodologias-Web4.html

**Planificación:** En esta etapa se identifican los objetivos del sitio, así como las necesidades, requerimientos y objetivos de la audiencia potencial.

El diseñador debe obtener información precisa tanto de las necesidades y objetivos del proveedor como del usuario. En el primer caso, mediante entrevistas y reuniones con los responsables del sitio, será relativamente fácil obtener dicha información. Más dificultoso, pero al mismo tiempo más importante, es obtener esta información del usuario: Qué necesita, cuáles son sus objetivos, cómo se comporta y actúa, cuál será el contexto de uso y cómo afectará a la interacción, experiencia y conocimientos previos.

Como se puede ver, la etapa de planificación se basa casi completamente en la recogida, análisis y ordenación de toda la información posible, con el objetivo de tener una base sólida sobre la que poder tomar decisiones de diseño en las siguientes etapas del proceso.

**Diseño:** La etapa de Diseño es el momento del proceso de desarrollo para la toma de decisiones acerca de cómo diseñar o rediseñar, en base siempre al conocimiento obtenido en la etapa de planificación, así como a los problemas de usabilidad descubiertos en etapas de prototipado y evaluación.

#### ➢ **Modelado del usuario**

Este paso se denomina modelado del usuario y consiste en la definición de clases o perfiles de usuarios en base a atributos comunes. Los atributos sobre los que se hará la clasificación dependen de la información que se tenga de la audiencia, pero normalmente se tratarán de atributos tales como necesidades de información, condiciones de acceso, experiencia y conocimientos.

Mediante esta técnica, el diseñador tendrá en mente para quién diseña, qué espera encontrar el usuario y en qué forma. El diseño del sitio web debe estar orientado al usuario, organizando y estructurando la información según los modelos definidos de usuarios.

La función de esta técnica es la de servir de soporte para la toma de decisiones en el diseño del sitio, permitiendo al desarrollador realizar un diseño centrado en el usuario, o más correctamente, en "algún" usuario. Este usuario podemos considerarlo 'real', ya que aunque no pertenece al mundo real, su descripción está basada sobre, y por tanto representa a, un nutrido grupo de usuarios reales.

#### ➢ **Diseño conceptual**

El objetivo de la fase de Diseño Conceptual es definir el esquema de organización, funcionamiento y navegación del sitio. No se especifica qué apariencia va a tener el sitio, sino que se centra en el concepto mismo del sitio: su arquitectura de información.

Los sitios web son sistemas hipermedia formados por conjuntos de páginas interrelacionadas por enlaces unidireccionales, pudiendo cada una de estas páginas contener sub-elementos con entidad propia, contenidos multimedia y herramientas interactivas.

Entre las técnicas de Diseño Centrado en el Usuario a aplicar en la etapa de Diseño Conceptual destacamos, por su utilidad y facilidad de ser llevada a cabo, la técnica de "cardsorting" u ordenación de tarjetas. Ésta se basa en la observación de cómo los usuarios agrupan y asocian entre sí un número predeterminado de tarjetas etiquetadas con las diferentes categorías o secciones temáticas del sitio web. De esta forma, partiendo del

comportamiento de los propios usuarios, es posible organizar y clasificar la información de un sitio web conforme a su modelo mental.

#### ➢ **Diseño visual y definición del estilo**

En esta fase se especifica el aspecto visual del sitio web: composición de cada tipo de página, aspecto y comportamiento de los elementos de interacción y presentación de elementos multimedia.

Desde una perspectiva más amplia del diseño visual del sitio es importante mantener una coherencia y estilo común entre todas las páginas, proporcionando una consistencia visual a todo el sitio. Para asegurar que esta coherencia se cumple, es útil elaborar un libro o guía de estilo que sirva de documento referencia para todo el equipo de desarrollo.

### ➢ **Diseño de contenidos**

En esta fase se debe mantener un equilibrio entre lo que serían contenidos que no aprovechasen las nuevas posibilidades hipertexto y multimedia, y lo que serían contenidos caóticos o desorientativos debido a un uso excesivo y no sosegado de las posibilidades hipermedia.

La escritura hipertextual se debe realizar de forma diferente a la tradicional. El nuevo medio y sus características obligan a ser concisos, precisos, creativos y estructurados a la hora de redactar. Debemos conocer a quién nos dirigimos y adaptar el lenguaje, tono y vocabulario utilizado al usuario objetivo.

Algunos consejos a seguir en el diseño y redacción de contenidos son:

- o Seguir una estructura piramidal: La parte más importante del mensaje, el núcleo, debe ir al principio.
- o Permitir una fácil exploración del contenido: El lector en entornos Web, antes de empezar a leer, suele explorar visualmente el contenido para comprobar si le interesa.
- o Un párrafo = una idea: Cada párrafo es un objeto informativo. Se deben trasmitir ideas, mensajes... evitando párrafos vacíos o varios mensajes en un mismo párrafo.
- o Ser conciso y preciso: Al lector no le gusta leer en pantalla.
- o Vocabulario y lenguaje: Se debe utilizar el mismo lenguaje del usuario, no el de la empresa o institución. El vocabulario debe ser sencillo y fácilmente comprensible.
- o Tono: Cuanto más familiar y cercano (sin llegar a ser irrespetuoso) sea el tono empleado, más fácil será que el lector preste atención.
- o Confianza: La mejor forma de ganarse la confianza del lector es permitiéndole el diálogo, así como conocer cuanta más información posible acerca del autor.

**Prototipado:** La etapa de prototipado se basa en la elaboración de modelos o prototipos de la interfaz del sitio. Su aspecto no se corresponde exactamente con el que tendrá el sitio una vez finalizado, pero pueden servir para evaluar la usabilidad del sitio sin necesidad de esperar a su implementación.

Podemos clasificar los tipos de prototipado según el nivel de funcionalidad reproducida:

- ✓ Prototipado horizontal: Se reproduce gran parte del aspecto visual del sitio, pero sin que esos modelos de interfaz estén respaldados por la funcionalidad real que tendrá finalmente el sitio.
- $\checkmark$  Prototipado vertical: Se reproduce únicamente el aspecto visual de una parte del sitio, pero la parte reproducida poseerá la misma funcionalidad que el sitio web una vez implementado.

Según el grado de fidelidad o calidad del prototipo se distingue entre:

- ✓ Prototipado de alta fidelidad: El prototipo será muy parecido al sitio web una vez terminado.
- ✓ Prototipado de baja fidelidad: El aspecto del prototipo distará bastante del que tenga el sitio web final.

En las primeras etapas de desarrollo del sitio web se puede hacer uso del prototipado en papel o de bajo coste, que consiste en reproducir los aspectos básicos de la interfaz del sitio en papel.

Otra forma de realizar prototipos es mediante la reproducción del aspecto del sitio a través de herramientas software. Mediante el procesador de textos o un simple editor HTML podemos esbozar cómo será la interfaz del sitio.

La utilidad real del prototipado se fundamenta en que no tendría sentido empezar a implementar una interfaz web si no nos hemos asegurado antes de que el diseño es usable.

**Evaluación:** Es la etapa más importante en el proceso de Diseño Centrado en el Usuario, se puede realizar a través de varios métodos o técnicas y sobre diferentes representaciones del sitio (prototipos en papel, prototipos software, sitio web implementado).

Existe una gran diversidad de métodos para evaluación de usabilidad, aunque en el presente trabajo únicamente se describirán aquellos que creemos de más utilidad y aplicabilidad real en el contexto del desarrollo de aplicaciones web. **Implementación y lanzamiento:** En la implementación del sitio es recomendable utilizar estándares (HTML, XHTML.) para asegurar la futura compatibilidad y escalabilidad del sitio. Esto se debe a que, aunque puede ser tentador utilizar tecnologías propietarias, el panorama tecnológico puede hacerlas desaparecer o cambiar en poco tiempo.

Igualmente es recomendable separar en la implementación contenido de estilo, mediante el uso de hojas de estilo (CSS) del lado del cliente y uso de bases de datos del lado del servidor. De esta forma se facilitará tanto el rediseño del sitio como la posibilidad de adaptación dinámica del diseño a las necesidades de acceso de cada tipo de usuario.

En esta etapa del desarrollo se debe llevar, así mismo, un control de calidad de la implementación, supervisando que todo funcione y responda a cómo había sido planificado, ya que la usabilidad del sitio depende directamente de la funcionalidad. Si algo no funciona, sencillamente no se puede usar.

Una vez implementado el sitio y testada su funcionalidad se procede al lanzamiento del sitio, que consiste en su puesta a disposición para los usuarios. Se trata de un evento importante, muchas veces erróneamente apresurado debido a la necesidad de cumplir plazos de entrega.

Una vez realizado el lanzamiento se deben utilizar técnicas de promoción para atraer a los usuarios hacia el sitio:

- $\checkmark$  Banners publicitarios: Ya sea desde sitios web externos pero relacionados temáticamente con el sitio a promocionar, o desde el mismo sitio web cuando lo que se promociona es un sub-sitio o sección interna.
- $\checkmark$  Inclusión en buscadores y directorios: La inclusión del sitio web en índices y motores de búsqueda es la técnica más eficiente para atraer usuarios. Si el sitio web es público (de acceso no limitado o controlado) se debe haber diseñado de tal forma que facilite su indización automática. Si el sitio web no es público (por ejemplo un master virtual), y los contenidos no son accesibles, se debe crear un mini-sitio público que explique toda la información posible acerca del sitio, para que este sea indizado por los buscadores.
- $\checkmark$  Campañas de correo electrónico: Si se posee una base de datos con correos electrónicos de usuarios potenciales (y es legal la posesión y uso de esta información), se puede informar directamente a estos usuarios del lanzamiento del sitio. Otro mecanismo muy útil es la promoción a través del envío de mensajes a listas de correo relacionadas temáticamente con el sitio web.

**Mantenimiento y seguimiento:** Un sitio web no es una entidad estática, es un objeto vivo cuyos contenidos cambian; cuya audiencia, necesidades y perfiles cambian, y que por lo tanto requiere de continuos rediseños y mejoras. Estos rediseños deben ser muy sutiles, no se puede cambiar el aspecto y diseño de forma drástica de un día para otro, pues aunque estos cambios estén fundamentados en problemas de usabilidad descubiertos post-lanzamiento, los cambios pueden resultar dramáticos para los actuales usuarios que ya estaban acostumbrados y familiarizados con el actual diseño.

Los problemas de uso no detectados durante el proceso de desarrollo pueden descubrirse a través de varios métodos, principalmente a través de los mensajes y opiniones de los usuarios, y su comportamiento y uso del sitio.

**Opiniones de los usuarios:** Esta información puede ser obtenida de forma pasiva a través de los mensajes enviados por los usuarios acerca de problemas que han tenido con el uso del sitio o de forma activa por medio de cuestionarios y encuestas realizadas sobre la audiencia.

Las opiniones expresadas por los usuarios indican posibles problemas de usabilidad, pero no son en sí mismas la respuesta a estos problemas.

**Comportamiento del usuario y uso del sitio:** Una vez que el sitio web ha sido lanzado y es usado diariamente, tenemos a nuestra disposición una nueva fuente de información sobre el comportamiento del usuario: Los ficheros "log".

Estos, son extensos ficheros de texto plano que genera el servidor web, y en los que se registra cada una de las peticiones de páginas realizadas por los clientes al servidor.

Por cada petición del cliente al servidor se suele registrar la siguiente información:

- Dirección IP del cliente.
- Identidad del usuario (para sitios con identificación)
- Password de acceso (para sitios con identificación)
- Fecha y hora de la petición.
- Código que indica si la petición ha sido resuelta correctamente o no.
- Número de bytes trasferidos entre cliente y servidor.
- Página desde la que se pide el archivo al servidor (puede ser una URL interna si a la página se llega por un enlace del mismo sitio web, o externa, en el caso de que sea a través de otro sitio web).
- Información sobre el agente software (navegador) del cliente.

# **OBJETIVOS**

# **2.3. Objetivo general**

➢ Diseñar una comunidad virtual, como parte del marketing relacional, para mejorar el nivel de relación y vínculo del mercado objetivo con la Universidad Alas Peruanas FILIAL TARAPOTO.

# **2.4. Objetivos específicos**

- ➢ Diseñar estrategias empresariales para fortalecer la relación y vínculo con los clientes.
- ➢ Elaborar propuestas de valor orientadas a generar lealtad del cliente.
- ➢ Conocer las expectativas y necesidades de los clientes.
- ➢ Identificar claramente el mercado y conocer las necesidades de los mismos.
- ➢ Implantar el portal web de acuerdo a la metodol ogía de "Diseño Web Centrado en el usuario".
- ➢ Construir el prototipo de la comunidad virtual.

## **CAPITULO III**

# **METODOLOGÍA**

### **3.1 Metodología aplicada**

Para el desarrollo del proyecto se utilizará la metodología que brinda características analíticas y de diseño, pensando únicamente en los usuarios, y público en general, con la elaboración de la documentación necesaria y prototipos que garanticen la conformidad de la Comunidad Virtual UAP Filial Tarapoto.

Teniendo en cuenta que la elaboración de la comunidad virtual es un proyecto amplio, se optó por la metodología de desarrollo denominada DISEÑO WEB CENTRADO EN EL USUARIO, para ver sus necesidades, características y objetivos; conocer quiénes son, para qué usarán la comunidad virtual UAP, qué necesitan. Esta metodología sirve para asumir que la Comunidad Virtual UAP no debe estar centrada en las habilidades tecnológicas o estéticas de nosotros como desarrolladores sino en la experiencia que el usuario tendrá con el portal web que desarrollemos.

#### **3.1.1 Técnicas y herramientas empleadas.**

Para efecto de nuestro estudio, la manera en el que vamos a poder desarrollar la propuesta, será utilizando diferentes técnicas y herramientas que se nombran a continuación.

#### **3.1.1.1 Técnicas de recopilación de información**

**Entrevistas.-** Se contó con una herramienta clave para conocer información, interactuando con los actores del giro del negocio diariamente, formulando preguntas para aclarar dudas las respuestas obtenidas serán de gran utilidad en el posterior desarrollo de la propuesta.

**Análisis documental.-** Con esta técnica se obtuvo los documentos o fichas textuales adecuadas con la información necesaria para poder realizar nuestro objeto de investigación.

**Encuesta**: Es necesario para la recopilación de información y se aplicará tanto como a los trabajadores como a los docentes, teniendo en cuenta ciertos criterios como por ejemplo el por qué tener implementado un portal web y que servicios se brindaran; tomando como referencia a los clientes, debido a que ellos son la principal fuente de información para el apoyo durante el proceso de la investigación.

*Técnicas de recopilación de Información y sus instrumentos*

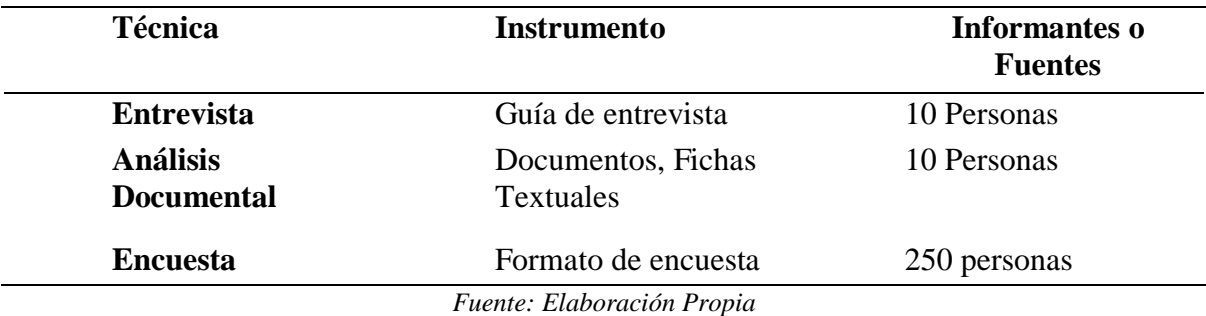

### **3.1.1.2 Herramientas de recopilación de información**

**Bibliotecas.-**Gracias a esta herramienta se pudo corroborar y ampliar los datos de nuestra investigación; además se pudo constatar que una investigación de este tipo, tienen muchas referencias antiguas que sirven de manera valiosa y aportan conocimientos saltantes en el tema tratad**o.**

**Internet.-** Gracias a esta herramienta, los límites geográficos pasan desapercibidos, pudiendo de esta forma ampliar los conocimientos

*Tabla 1:* 

específicos de un determinado tema, a tal punto de tener demasiada información.

#### **3.1.1.3 Herramientas de Análisis**

**Diseño web centrado en el usuario.-** El Diseño Web Centrado en el Usuario se caracteriza por asumir que todo el proceso de diseño y desarrollo del sitio web debe estar conducido por el usuario, sus necesidades, características y objetivos. Centrar el diseño en sus usuarios implica involucrar desde el comienzo a los usuarios en el proceso de desarrollo del sitio; conocer cómo son, qué necesitan, para qué usan el sitio; testar el sitio con los propios usuarios; investigar cómo reaccionan ante el diseño, cómo es su experiencia de uso; e innovar siempre con el objetivo claro de mejorar la experiencia del usuario.

#### **3.1.1.4 Herramientas para el desarrollo del portal web**

**MYSQL:** Para el diseño de la base de datos se utilizará el motor de base de datos MYSQL que es un motor de base de datos que posee gran cantidad de ventajas con respecto a otros motores de base de datos propietarios y las razones de elección de esta herramienta es que no existe un costo de licencia y se puede instalar en cuantos servidores se requieran sin ningún problema, además está la robustez del motor permitiendo de ese modo poder manejar gran cantidad de información.

Joomla: Es un [sistema de gestión de contenidos](http://es.wikipedia.org/wiki/Sistema_de_gesti%C3%B3n_de_contenidos) y un framework [para aplicaciones web](http://es.wikipedia.org/wiki/Framework_para_aplicaciones_web) que también puede ser utilizado independientemente. Entre sus principales virtudes está la de permitir editar el contenido de un [sitio web](http://es.wikipedia.org/wiki/Sitio_web) de manera sencilla. Es una aplicación de [código abierto](http://es.wikipedia.org/wiki/Software_de_c%C3%B3digo_abierto) [programada](http://es.wikipedia.org/wiki/Programaci%C3%B3n) mayoritariamente en [PHP](http://es.wikipedia.org/wiki/PHP) bajo una licencia [GPL.](http://es.wikipedia.org/wiki/Licencia_p%C3%BAblica_general_de_GNU) Este administrador de contenidos puede trabajar en [Internet](http://es.wikipedia.org/wiki/Internet) [o intranets](http://es.wikipedia.org/wiki/Intranet) y requiere de un[a base de datos](http://es.wikipedia.org/wiki/Base_de_datos) [MySQL,](http://es.wikipedia.org/wiki/MySQL) así como, preferiblemente, de un [servidor HTTP Apache.](http://es.wikipedia.org/wiki/Servidor_HTTP_Apache)

**Xammp server:** Con esta herramienta se tendrá un servidor web independiente lo cual facilitara hacer las correctas pruebas hasta lograr la implementación de la Comunidad Virtual UAP.

# **DESARROLLO DE LA PROPUESTA**

## **3.2 Teoría y principios aplicados**

El desarrollo de la propuesta, será guiado según lo establece la metodología seleccionada del DISEÑO WEB CENTRADO EN LOS USUARIOS.

### **3.3 Modelo propuesto**

Siguiendo con la metodología seleccionada tenemos las siguientes fases:

## **3.3.1 Planificación**

#### **Requerimientos técnicos**

Implementación de la Comunidad Virtual UAP Filial Tarapoto requiere de los siguientes requerimientos técnicos.

### **Hardware**

Se utilizará el servidor web Universidad Alas Peruanas filial Tarapoto para alojar el portal de tal manera que se tenga acceso instantáneo a la información

#### **Software**

- ➢ Lenguaje de Programación PHP.
- ➢ Motor de Base de Datos MySQL.
- ➢ Servidor Independiente Xammp.
- ➢ Framework Joomla.
- ➢ Elementos de imágenes y multimedia
	- o Macromedia Flash.
	- o Adobe Photoshop.

### **Necesidades del Portal web**

La principal necesidad de poner en funcionamiento la Comunidad Virtual Filial Tarapoto es que ayudara a tomar una mejor decisión en los aspectos de promoción y publicidad, para optimizar recursos y obtener mejores resultados en el proceso de captación de postulantes. Con la propuesta de implementación de la comunidad virtual los clientes tendrán mayor conocimiento del clima organizacional que se da en la Universidad Alas Peruanas Filial Tarapoto, como también estar al tanto de las carreras profesionales que brinda la universidad. Y así fidelizar, hacer partícipes a los mismo con la universidad Alas Peruanas Filial Tarapoto aun sin terminar el colegio.

### **3.3.2 Diseño**

#### **Modelado de Usuarios**

Para el modelado de usuarios se realizó una encuesta a 250 personas teniendo en cuenta diversos aspectos para la implementación del portal web según la encuesta se tuvo el siguiente resultado

### **Según las necesidades de información**

*Tabla 2:*

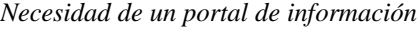

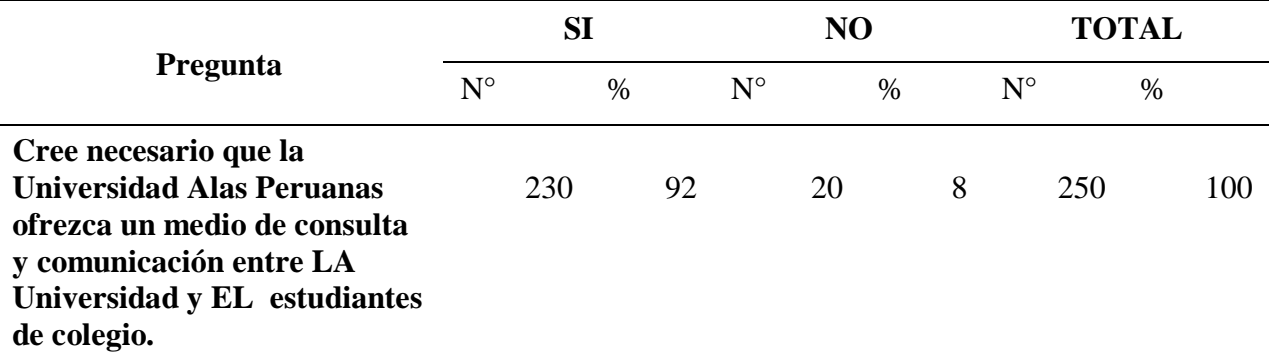

*Fuente: Elaboración propia*

**Análisis:** De las 250 personas encuestadas se pudo conocer que el 92% de los encuestados están de acuerdo con el medio de comunicación y el 8% no lo están, como se muestra en la figura:

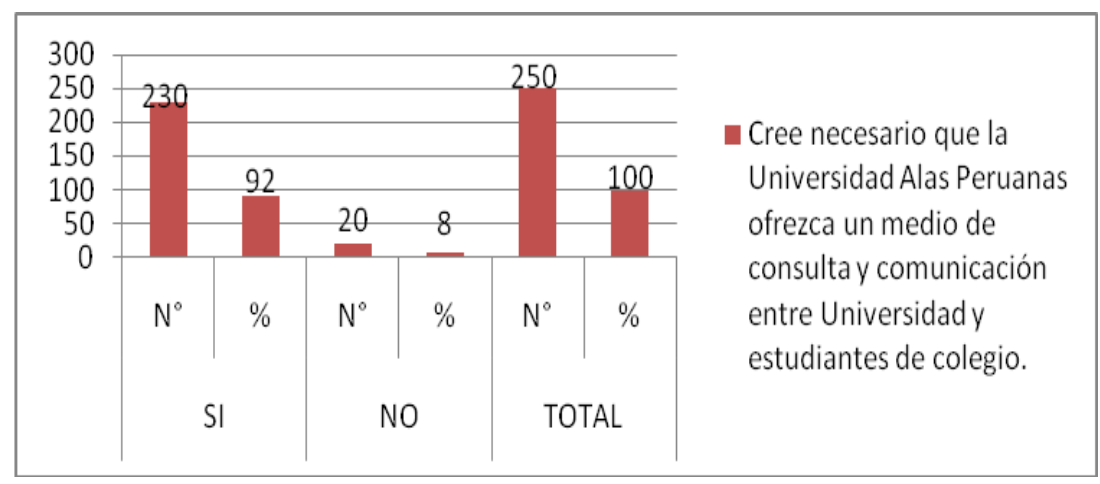

*Figura 2:* Barras estadísticas de un portal de informacion

Fuente: Elaboración propia

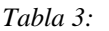

*Tipo de fuente de información*

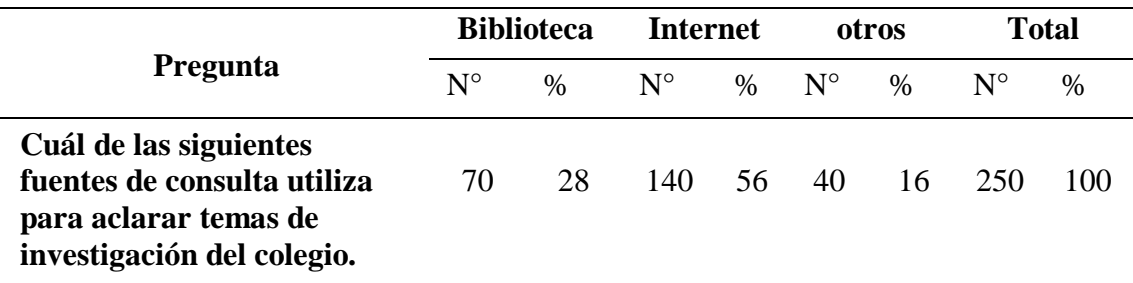

*Fuente: Elaboración propia*

**Análisis:** De las 250 personas encuestadas se pudo conocer que el 28% de los encuestados utilizan la biblioteca para desarrollar sus tareas, el 56% utilizan el internet y es de gran importancia para los mismos, y el 16% utilizan otros medios. Veamos el grafico.

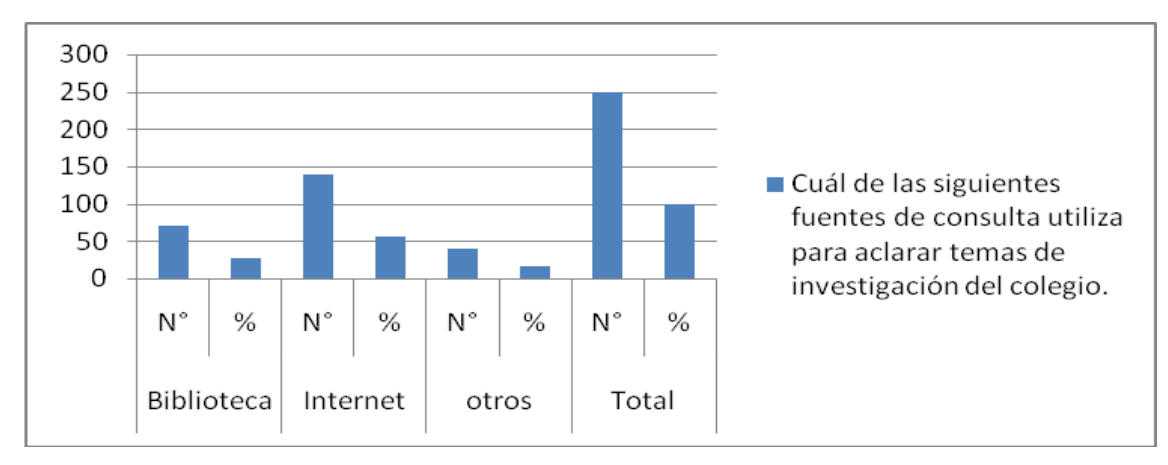

*Figura 3:* Barras estadísticas tipo de fuente de información

Fuente: Elaboración propia

*Tabla 4:*

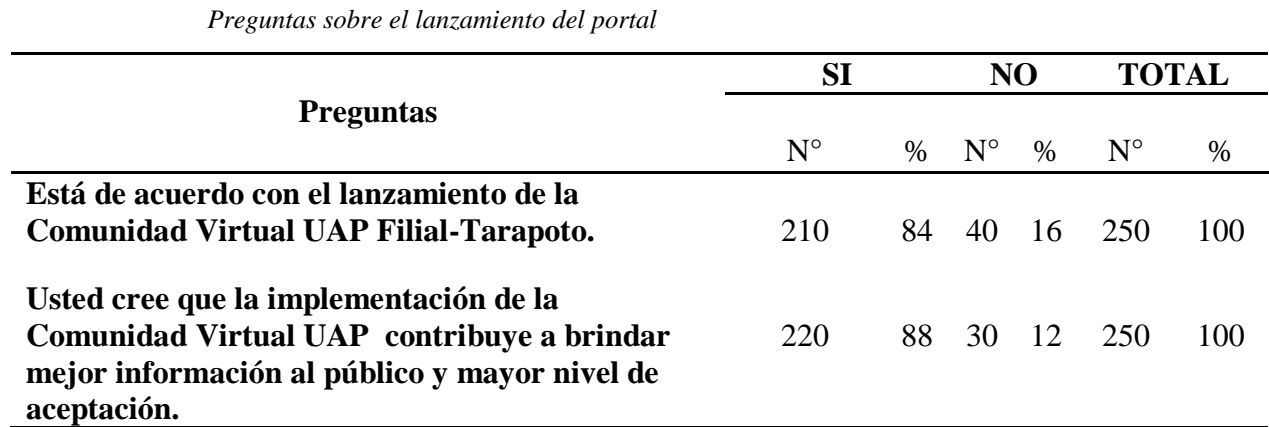

*Fuente: Elaboración propia*

**Análisis:** De las 250 personas encuestadas se pudo conocer que el 84% de los encuestados están de acuerdo con el lanzamiento del portal web, y el 16% no lo están también se puede observar que el 88% está de acuerdo que la implementación de un portal web ayuda a brindar una mejor información al público y quedando un 12% están en desacuerdo.

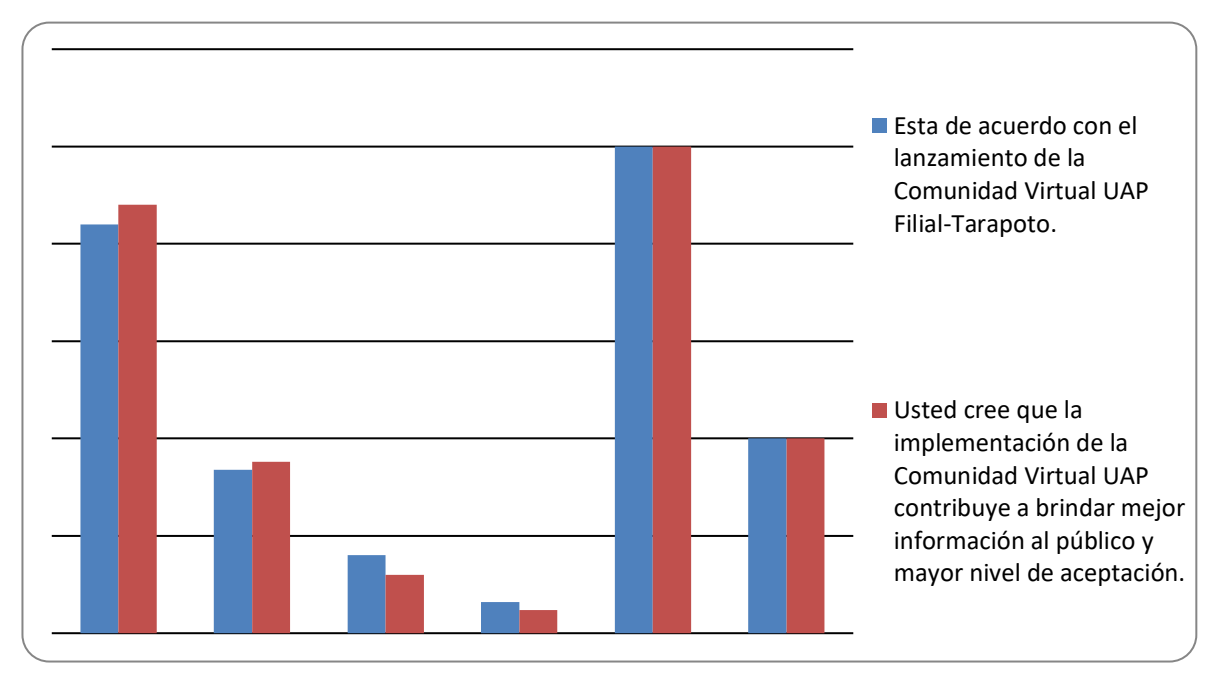

*Figura 4:* Barras estadísticas sobre las preguntas Fuente: Elaboración propia

#### **Según experiencia y conocimiento**

En esta parte de la metodología a los usuarios encuestados por la experiencia y conocimientos se puedo plantear las siguientes preguntas que se muestra en el cuadro siguiente.

*Tabla 5:*

*Condiciones de acceso*

| <b>Preguntas</b>                                   | SI          |      | N <sub>O</sub> |               | <b>TOTAL</b> |      |
|----------------------------------------------------|-------------|------|----------------|---------------|--------------|------|
|                                                    | $N^{\circ}$ | $\%$ | $N^{\circ}$    | $\frac{0}{0}$ | $N^{\circ}$  | $\%$ |
| Dispone de conexión en internet en<br>casa         | 190         | 76   | 60             | 24            | 250          | 100  |
| Tiene conocimiento sobre navegación en<br>internet | <b>200</b>  | 80   | 50             | 20            | 250          | 100  |

*Fuente: Elaboración propia*

**Análisis:** De las 250 personas encuestadas el 76% cuenta con conexión de internet en casa, mientras que el 24% no cuenta con este servicio, se sacó que el 80% tiene conocimientos sobre navegación en internet y el 20% no, como se muestra en la figura.

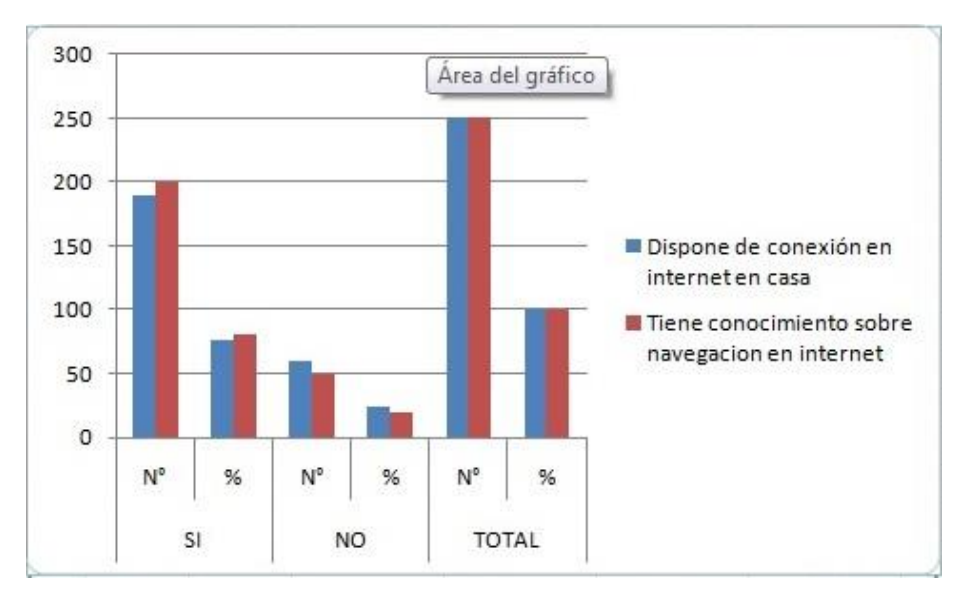

*Figura 5:* Barras estadísticas sobre condiciones de acceso Fuente: Elaboración propia

De la misma encuesta se sacó una pregunta del nivel de conocimiento de informática que tienen los encuestados lo cual se muestra en el siguiente cuadro.

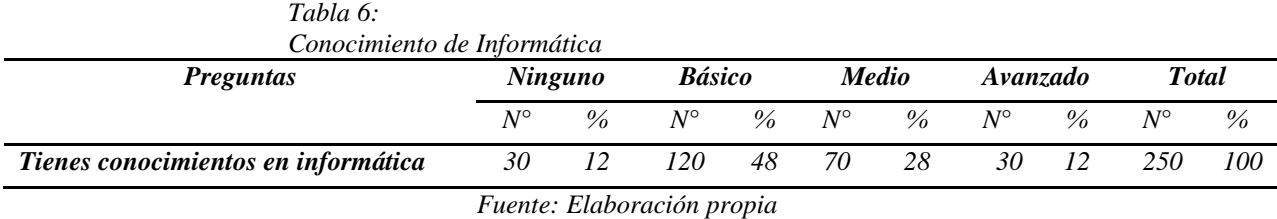

**Análisis:** De las 250 personas encuestadas el 30% no tiene conocimientos de informática, el 48% conoce lo básico, el 70 el nivel medio y el 30% el nivel avanzado, de igual forma de muestra

en la siguiente figura:

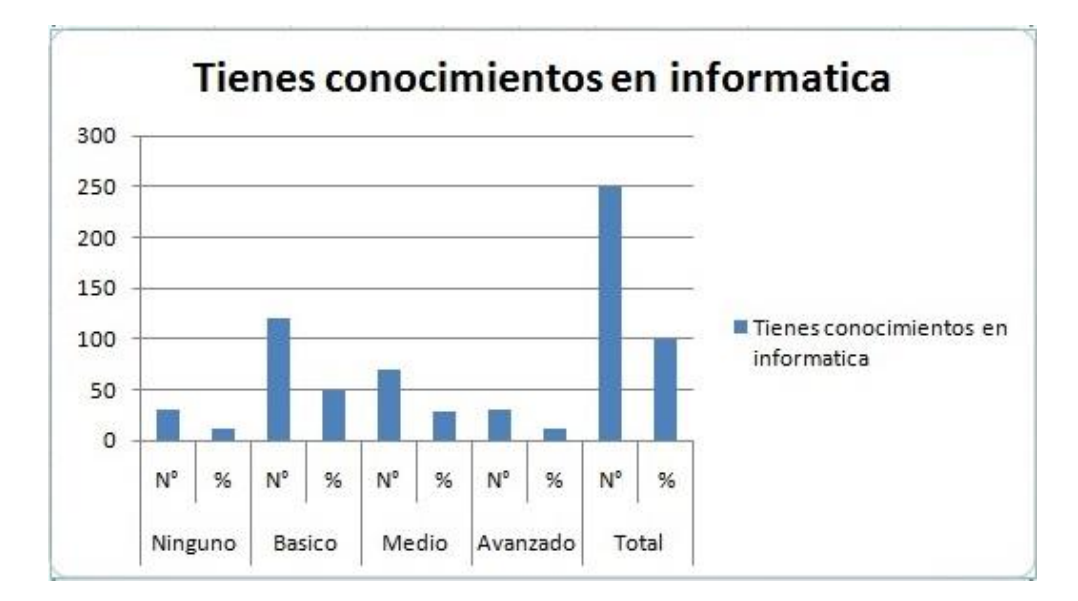

*Figura 6: Barras estadísticas sobre conocimientos de informática Fuente: Elaboración propia*

#### **Diseño Conceptual**

Para la correcta realización del portal web que se está proponiendo en el proyecto se tendrá en cuenta el tipo de estructura descendente según la metodología aplicada, lo cual consiste en estructurar todas las partes, dividir los contenidos en páginas y definir aquellos enlaces entre páginas.

Dicha documentación del diseño se basa en la técnica llamada vocabulario grafico de Garrett lo cual presento a continuación:

#### **Diagrama de la Organización**

Según la metodología aplicada se procedió al diseño de la arquitectura de la información en el diseño conceptual para el portal web.

Siguiendo con la metodología presentamos el esquema el cual representa el maquetado de la Comunidad Virtual UAP Filial – Tarapoto.

#### *Figura 7: Diagrama de Organización*

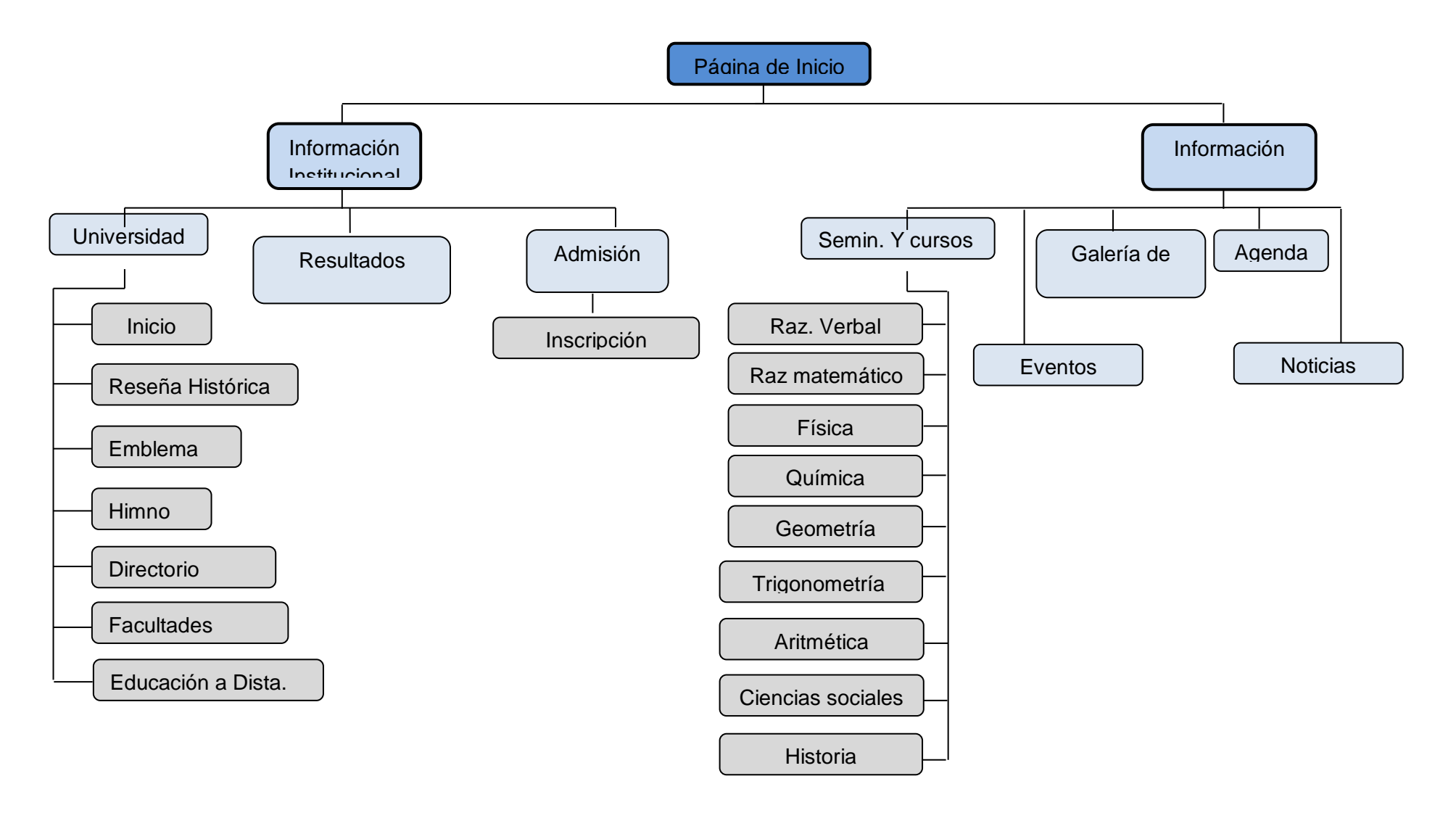

*Fuente: Elaboración propia*

## **Diagrama de navegación**

En el diagrama de navegación se muestra todo el contenido con lo que contara nuestro portal web, nos dará un bosquejo de la información que se mostrara en la interfaz y la forma de acceder a los contenidos en mención.

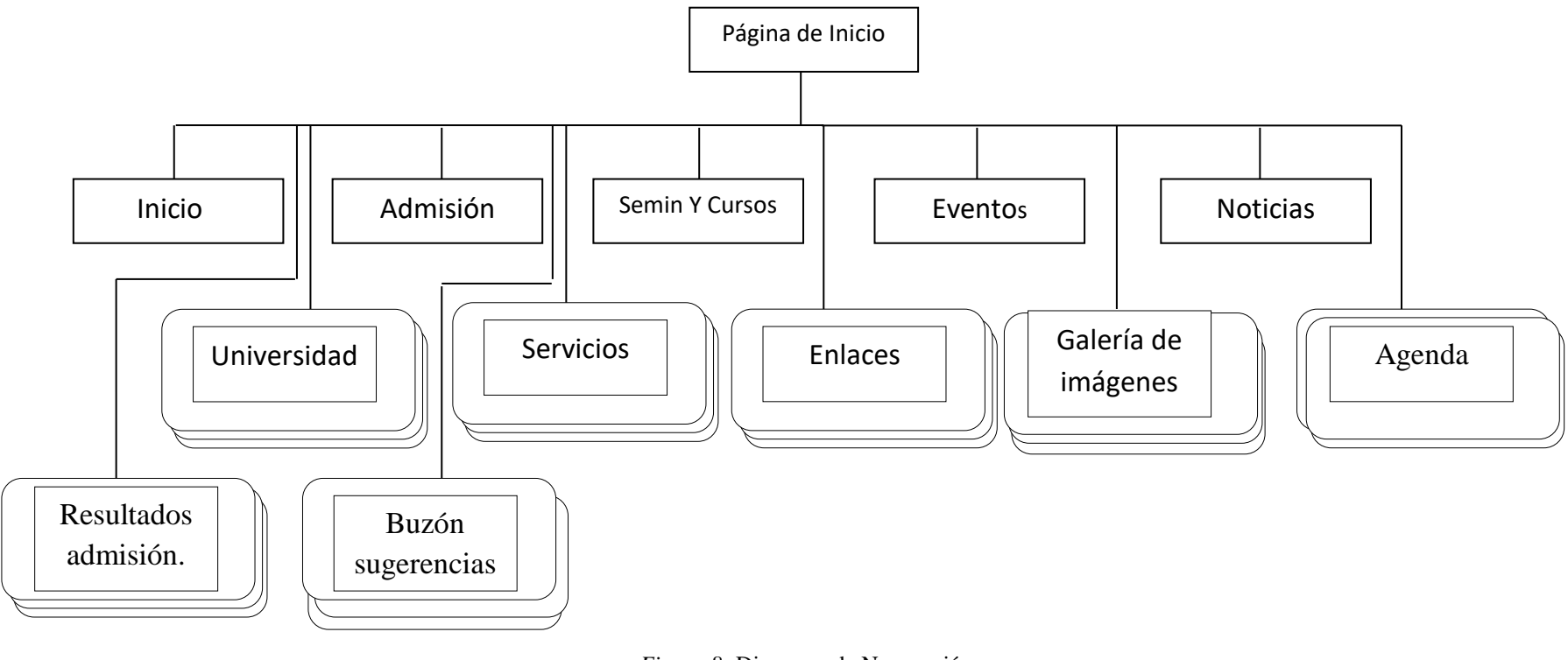

*Figura 8:* Diagrama de Navegación Fuente: Elaboración propia

#### **Diagrama de Presentación**

En el diagrama de presentación se muestra todo el contenido la interfaz de nuestro portal web, como son los menús de organización y los elementos multimedia los cuales se explican a continuación.

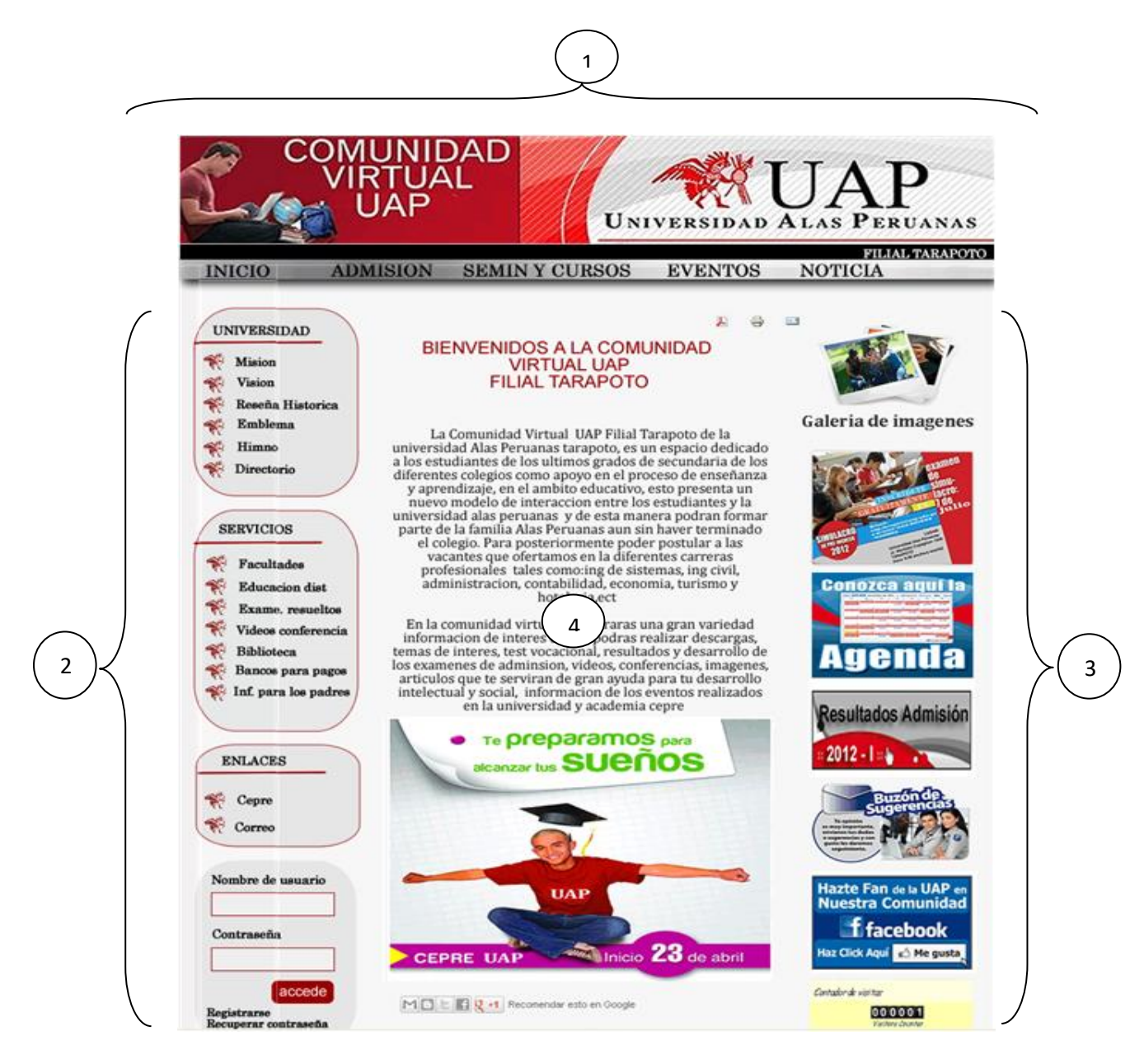

*Figura 9:* Diagrama de Presentación Fuente: Elaboración propia

En esta sección se muestra el banner principal del portal web, donde se encuentran ubicados algunos accesos a información que el usuario requiere, tales como INICIO, ADMISIÓN que mostrara información con respecto al próximo examen de admisión que desarrolla la universidad Alas Peruanas Filial Tarapoto, SEMINARIOS Y CURSOS en este punto los usuarios encontraran información con respecto a los cursos que llevan en los colegios tales como material de estudio, ejercicios propuestos, etc. EVENTOS informará de acuerdo a las actividades a desarrollarse en la universidad, NOTICIA brindara información de los acontecimientos que se dan día a día en la universidad y de las actividades desarrolladas.

En esta sección se muestra todos los menús de parte izquierda del portal web en el cual podemos observar el menú Universidad en el cual cuenta con los siguientes submenús (Misión, Visión, Reseña Histórica, Emblema, Himno, Directorio), en el menú Servicios tienes como submenús los servicios que tiene la universidad (Facultades, Educación A Distancia, Exámenes Resueltos, Videos Conferencias, Bibliotecas, Bancos Para Pagos, Información Para Los Padres), en el menú Enlaces podemos ver que se encuentran los submenús (Cepre, Correo), seguidamente podemos observar que se encuentra a el área de inicio de sesión donde el usuario podrá registrarse o en el caso de que no tenga aun una cuenta de usuario.

 $\overline{\phantom{a}}$ 

1

Acá se muestra todos los menús de la parte derecha de nuestro portal web, teniendo como primera opción la Galería De Imágenes que mostrara todas las imágenes de las actividades realizadas por la universidad Alas Peruanas, seguidamente del vínculo que nos llevara a información del simulacro de exámenes de admisión que realiza la universidad Alas Peruanas Filial Tarapoto tales como fecha de inscripción, hora del examen, etc. Luego la Agenda donde nos mostrara las actividades que desarrollara la universidad durante el mes, continuando encontramos el vínculo de que nos llevara a los resultados de los exámenes de admisión que desarrolla la universidad, el Buzón De Sugerencias 3

donde los que visiten la comunidad virtual podrán hacer sus comentarios respecto a la comunidad o peticiones de publicaciones de algún tema en particular, y para los seguidores por el facebook un vínculo que los unirá a la comunidad alas peruanas y por último el contador de visitas que medirá la cantidad de usuario que visitan el sitio.

En este punto se muestra la sección de bienvenida a la Comunidad Virtual UAP Filial Tarapoto, donde se describe algunos puntos por cual está conformado la universidad Alas Peruanas y la comunidad virtual UAP. E información acerca del inicio de clases de la CEPRE alas peruanas. 4

#### **Prototipado**

**Pantalla de inicio de la Comunidad Virtual UAP Filial Tarapoto. -** El cual permite acceder a los diferentes menús del portal web.

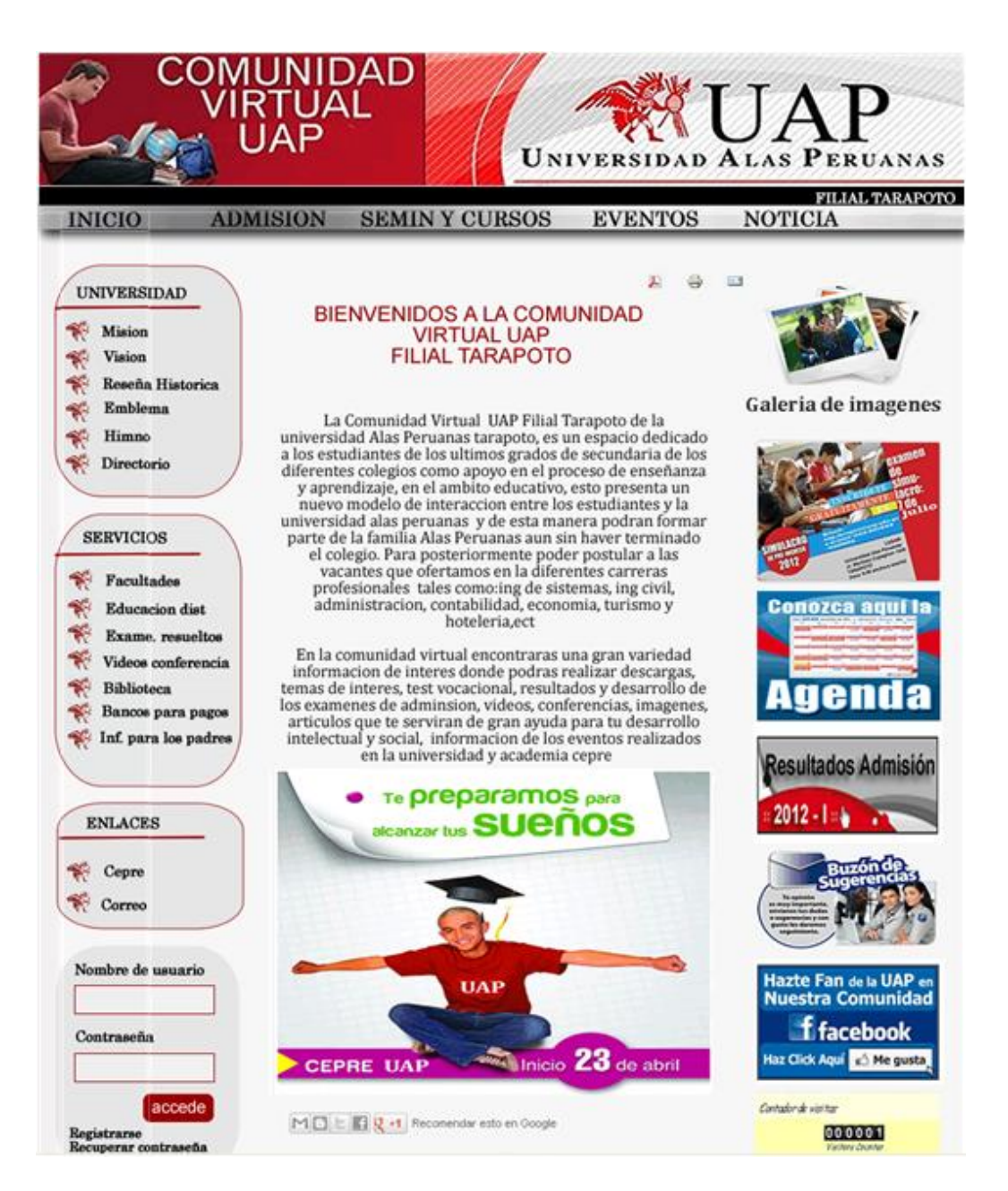

*Figura 10*: Pantalla inicial Fuente: Elaboración propia

En el menú SEMINARIOS Y CURSOS se mostrará información de los cursos que en la actualidad los estudiantes de secundaria están llevando en los colegios tales como: razonamiento Matemático, razonamiento Verbal, física, química, geometría, trigonometría, etc. Información que será de gran interés para los visitantes donde encontraran ejercicios resueltos, propuestos y la facilidad de realizar descargas.

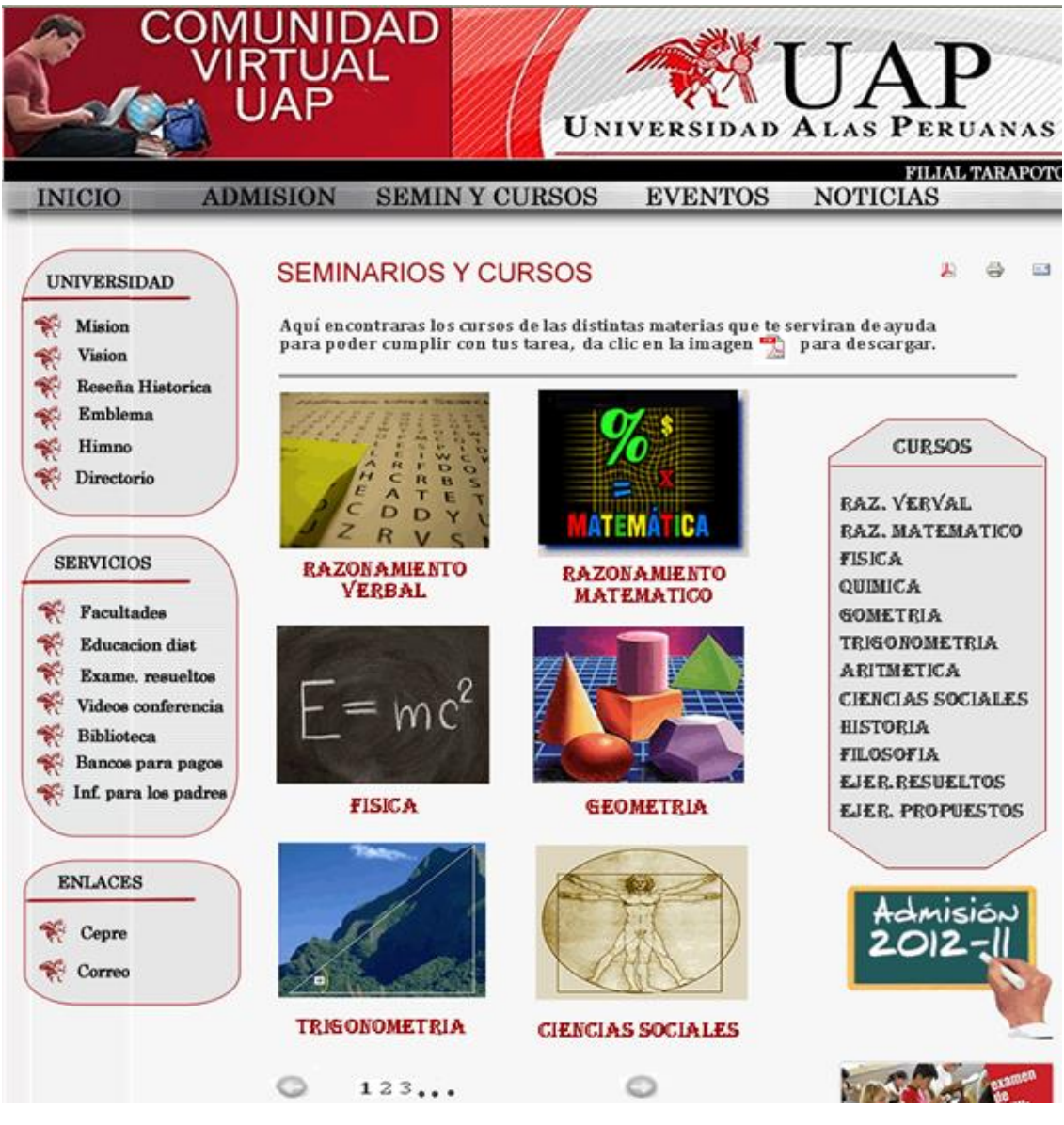

*Figura 11*: Seminarios y Cursos Fuente: Elaboración propia

Al seleccionar en una de las asignaturas de los cursos encontraremos una gran cantidad de información, como por ejemplo en este caso seleccionamos el curso de trigonometría, podemos ver todos los temas correspondientes a trigonometría desde los conceptos básicos distribuidos por secciones, donde también posible realizar las descargas, en la parte derecha podemos observar la lista de cursos donde se podrá seleccionar el curso que es de interés para el usuario, seguido podemos notar el banco de documentos y las referencias bibliográficas.

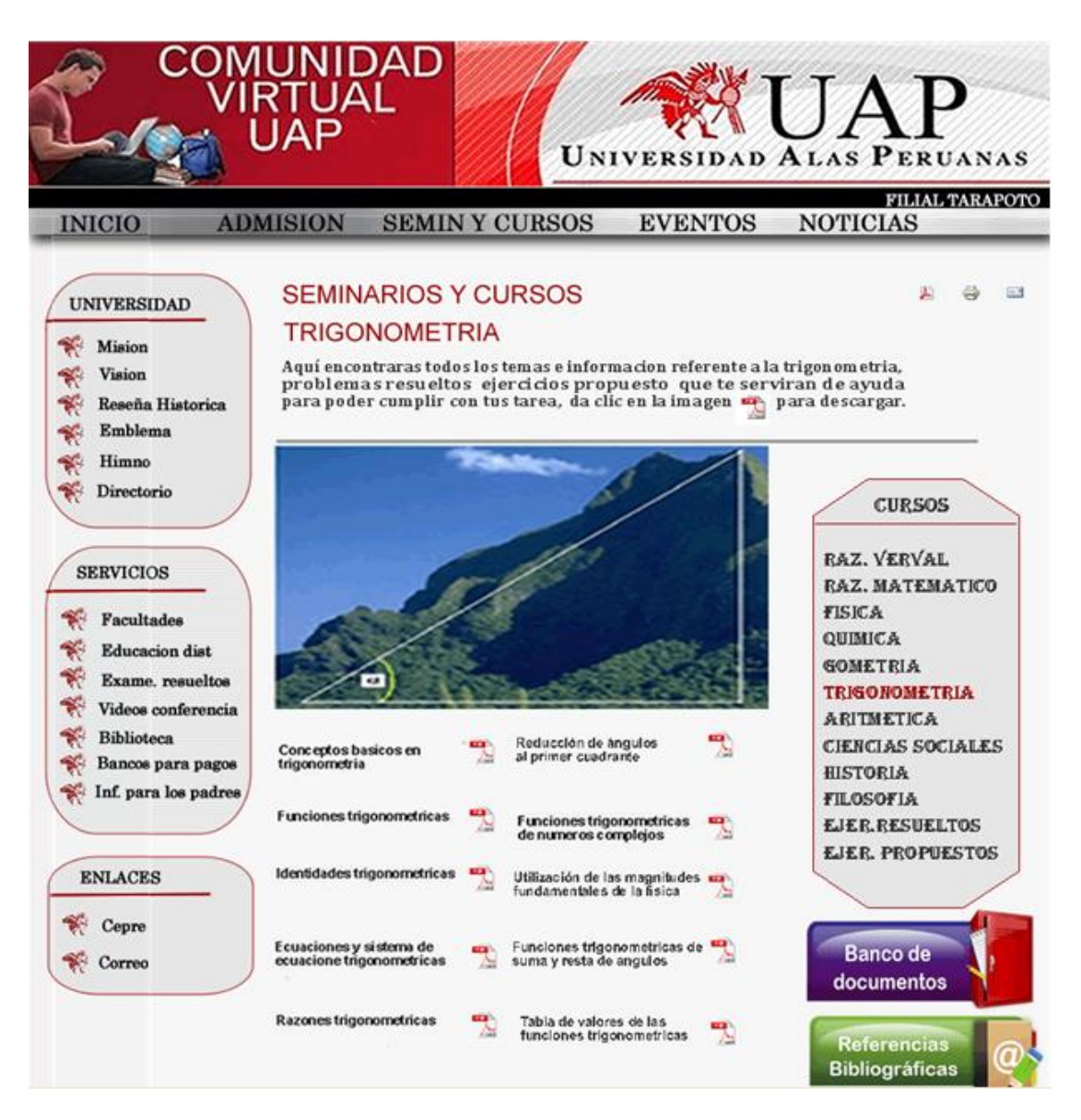

*Figura 12:* selección Seminarios y Cursos Fuente: Elaboración propia

En el menú EVENTOS podemos ver las actividades que desarrollara la Universidad Alas Peruanas Filial Tarapoto tales como: Concurso de fotos, conocer sus habilidades con test vocacional, confraternidad deportiva, etc. Proporcionará información con respecto a las inscripciones a los eventos.

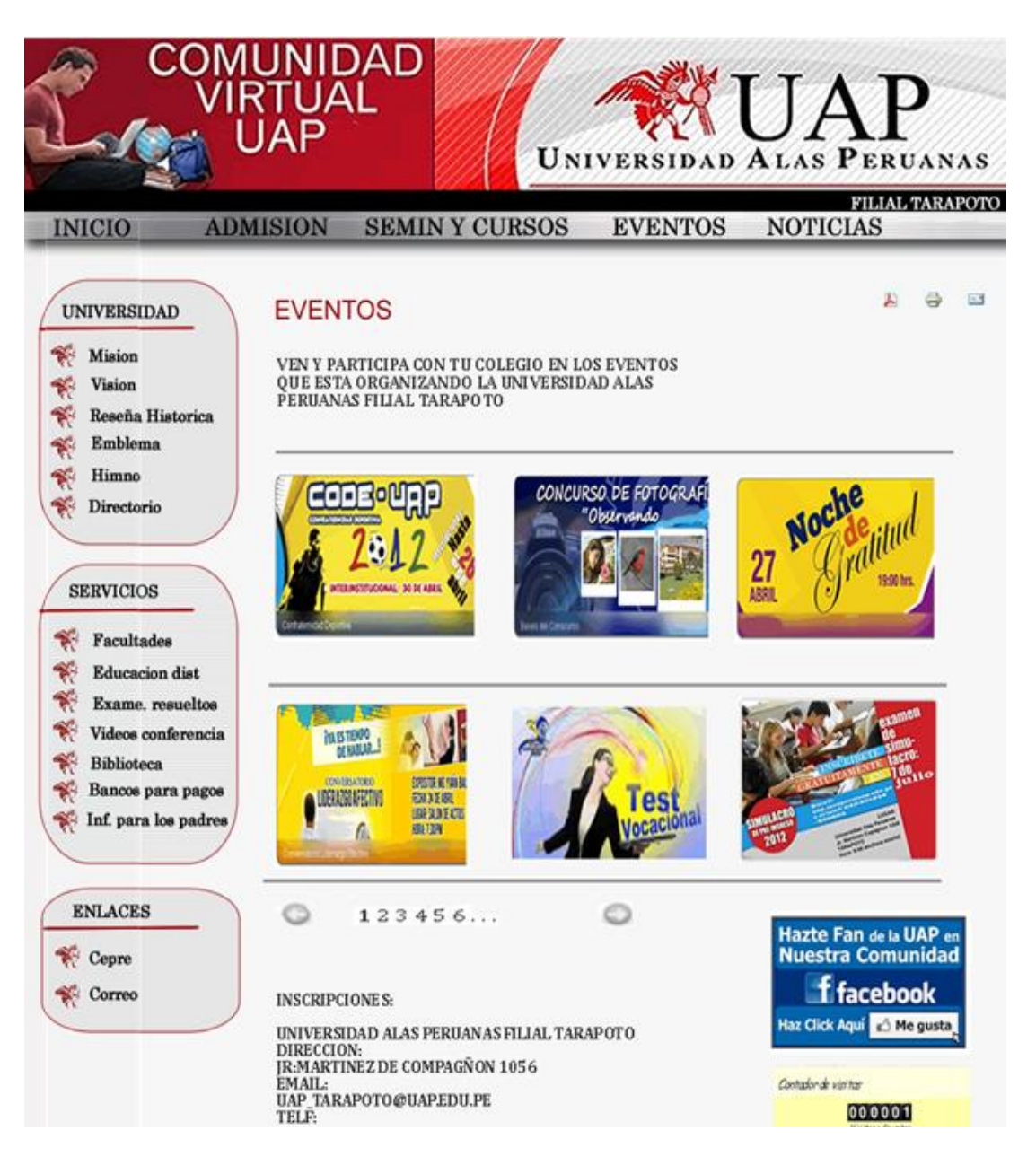

*Figura 13*: Pantalla de los EVENTOS a realizar Fuente: Elaboración propia

En esta parte observamos el menú NOTICIAS donde se mostrará todos los acontecimientos que se desarrollan en la Universidad Alas Peruanas Filial Tarapoto, así de esa manera mantener informados a la comunidad.

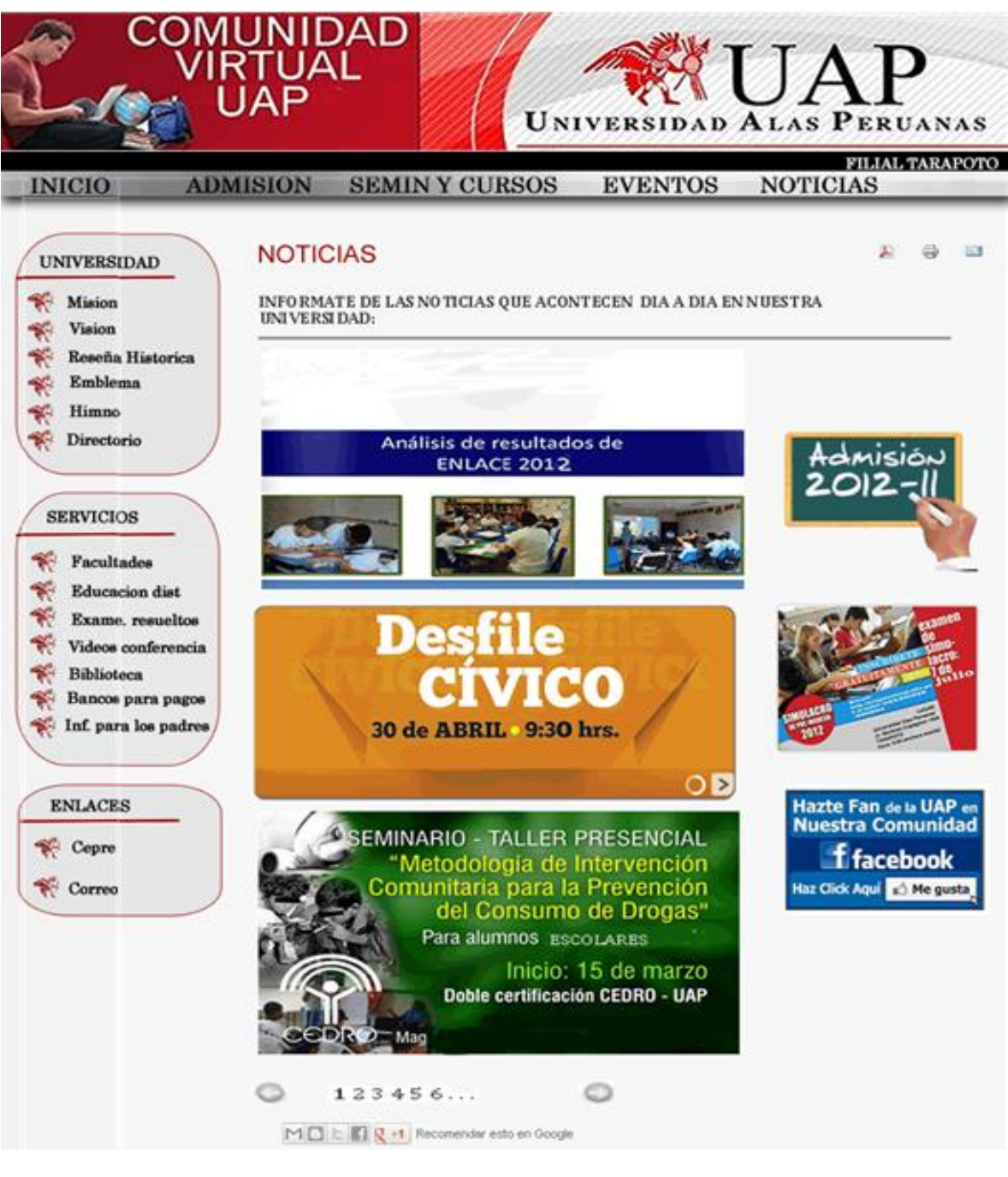

*Figura 14:* Pantalla de las noticas Fuente: Elaboración propia

También se incluyó en el portal la agenda donde nos mostrará la programación de las diferentes actividades que realizará la Universidad Alas Peruanas durante el mes.

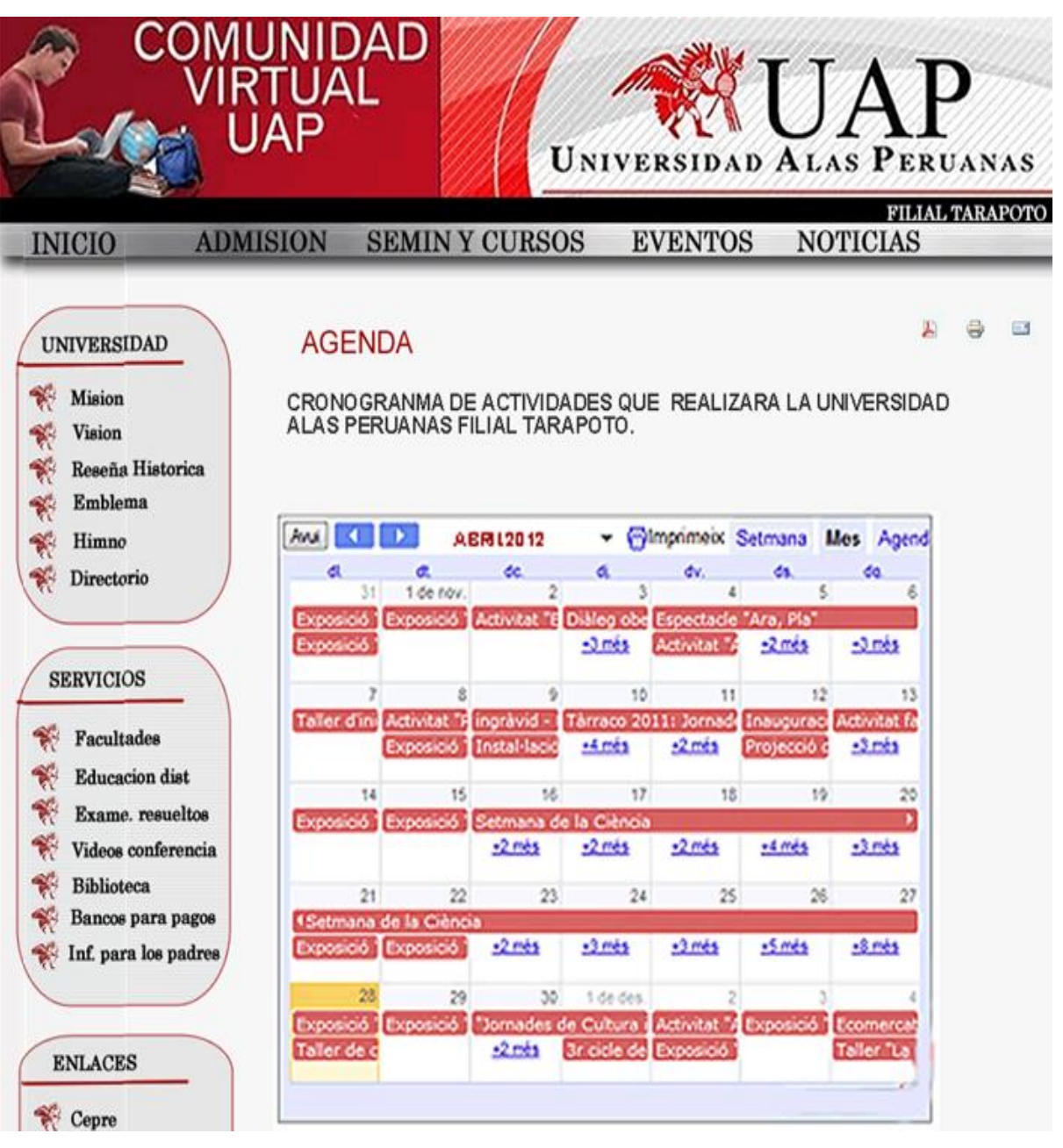

*Figura 15:* Pantalla Agenda de actividades Fuente: Elaboración propia

En la sección galería de imágenes se mostrará las diferentes imágenes fotográficas de las actividades realizadas por la Universidad Alas Peruanas mediante una galería de imágenes.

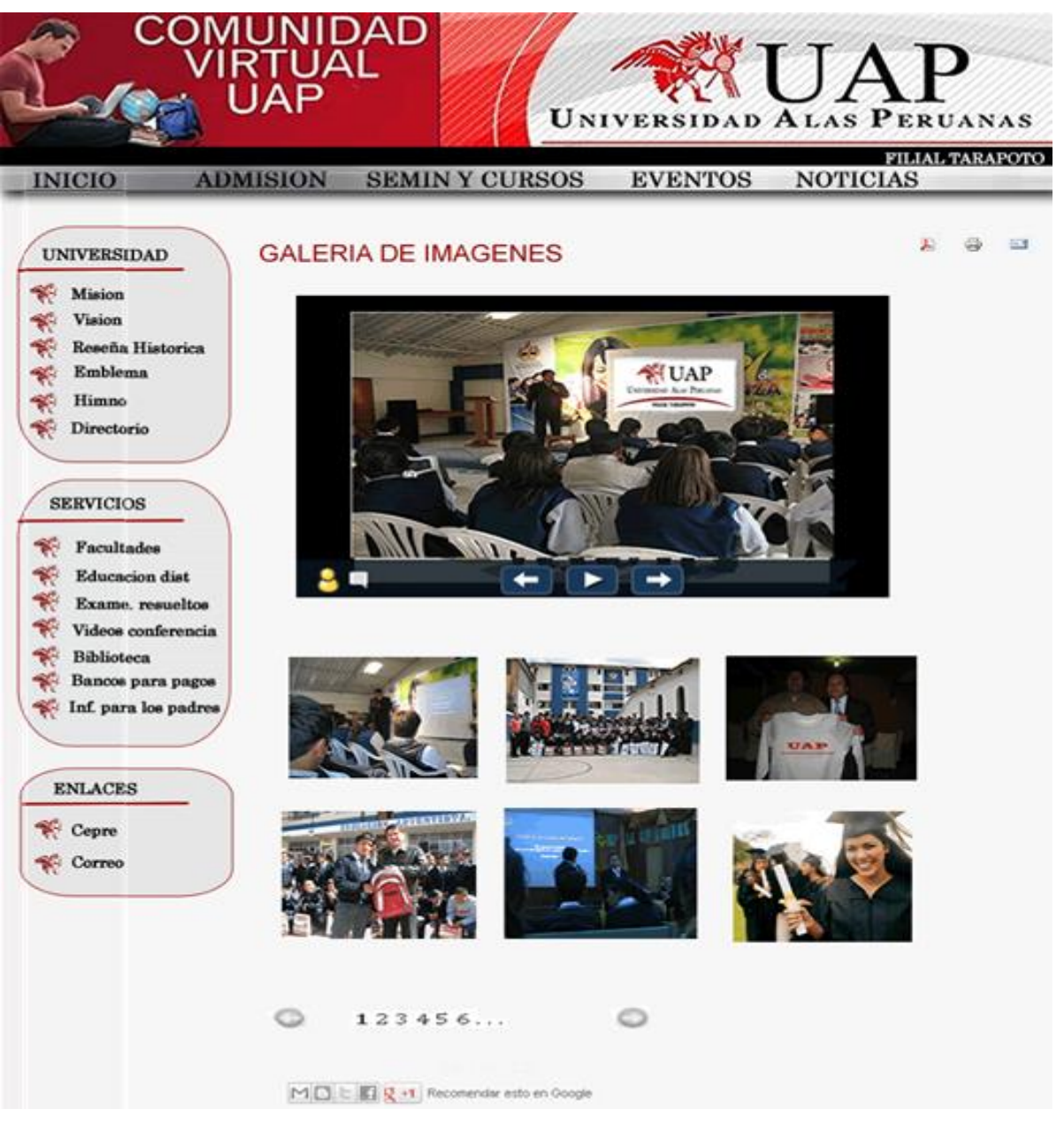

*Figura 16*: Pantalla de la galería de imágenes Fuente: Elaboración propia

Aquí se muestra la ventana de acceso al módulo de administrador de la página en el cual el administrador deberá registrarse para poder acceder a las funciones del panel y realizar las publicaciones.

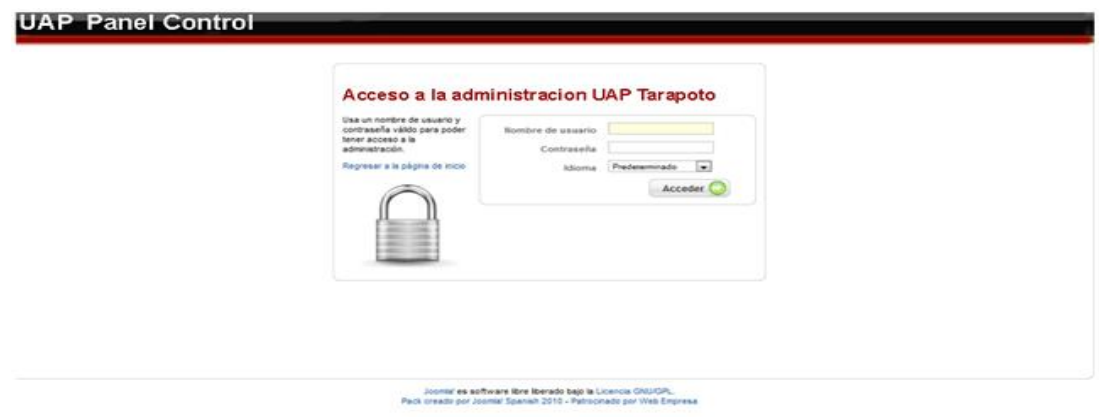

*Figura 17:* Pantalla de inicio al Administrador Fuente: Elaboración propia

Acá podemos observar el gestor de menús del administrador del portal web donde se puede seleccionar el tipo de información que se desea publicar en la comunidad virtual ya sean artículos de interés, las imágenes, configuraciones, etc.

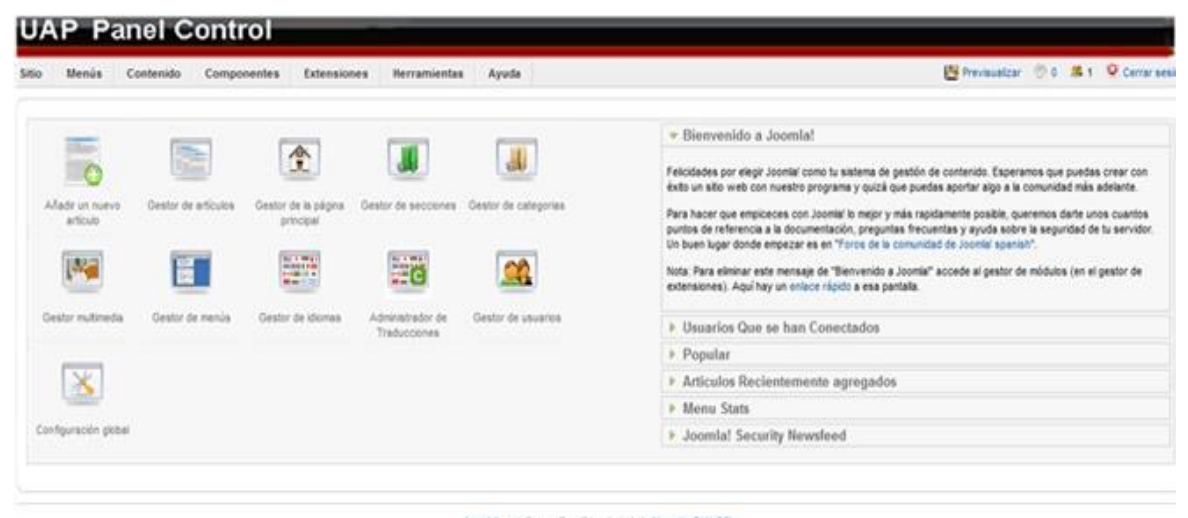

Joonial es software libre liberado bajo la Licencia ONUCPL.<br>Pack creado por Joonial Spaniah 2010 - Patrocinado por Web Empresa

*Figura 18*: Pantalla del gestor de menú en el administrador Fuente: Elaboración propia

En esta opción se puede ver como se hace la publicación de un artículo para el portal web.

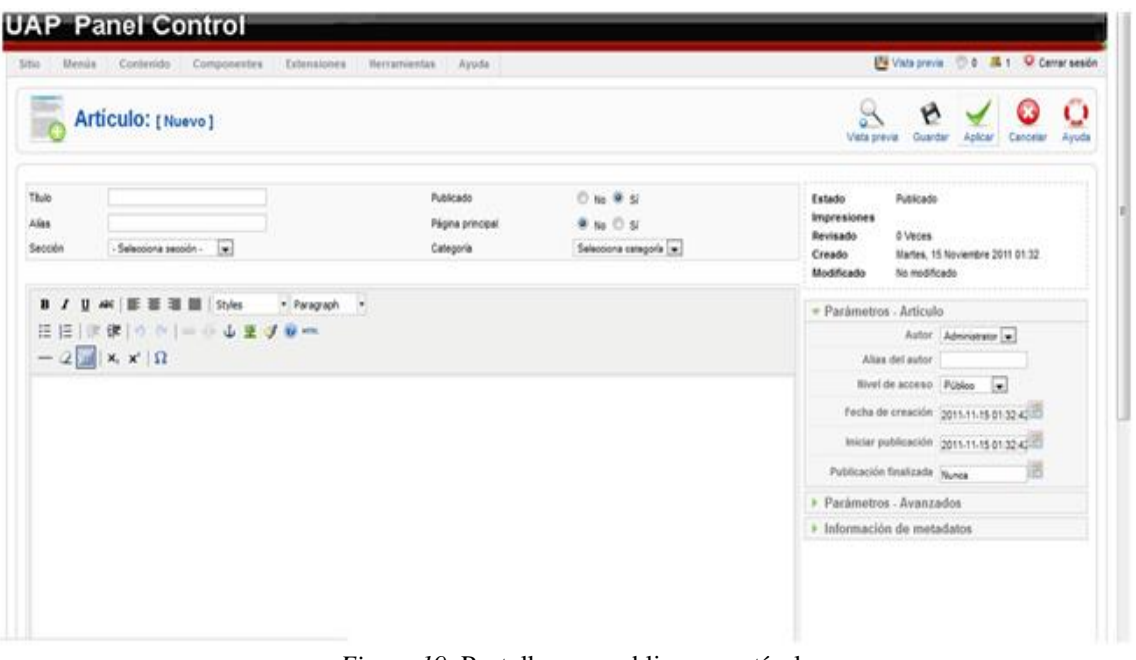

*Figura 19*: Pantalla para publicar un artículo Fuente: Elaboración propia

# **3.4Presupuesto de Implementación**

El tiempo estimado para la implementación del proyecto es de 6 meses aproximadamente. Para determinar el presupuesto del diseño de la comunidad virtual UAP se tendrán en cuenta aspectos técnicos, recurso humano y se detallarán los diversos recursos de escritorio y cómputo para la redacción y entrega del informe final.

## **3.4.1 Descripción Del Análisis Presupuestal**

### **Recursos Humanos**

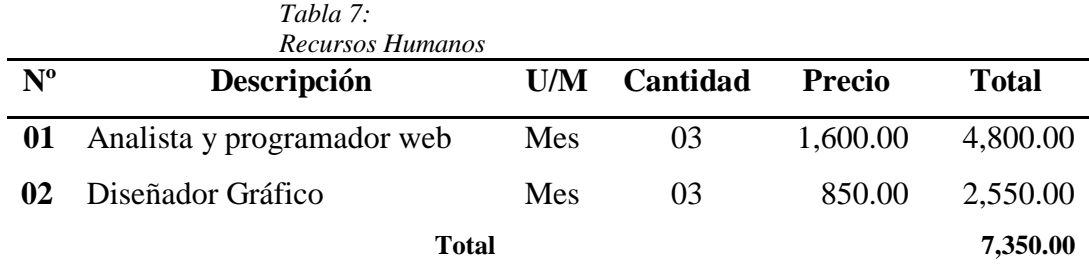

*Fuente elaboración propia*

# **Equipos**

*Tabla 08: Equipos*

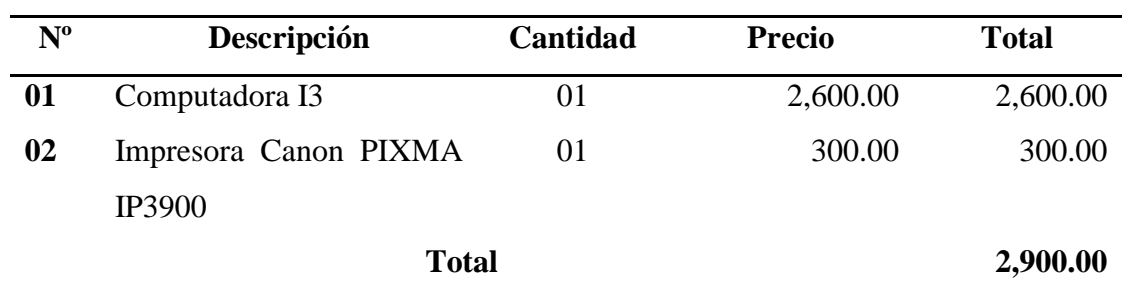

*Fuente elaboración propia*

## **Software**

*Tabla 9:* 

*Software*

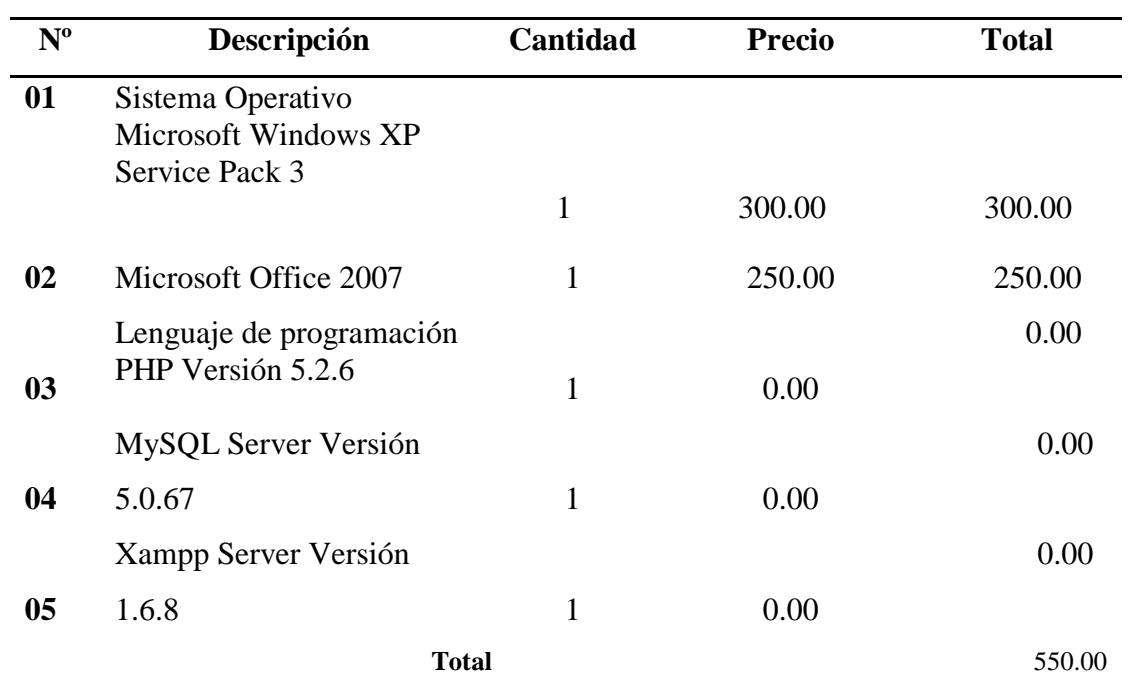

*Fuente elaboración propia*

# **Dominio y Hosting:**

*Tabla 10:*

*Dominio y Hosting*

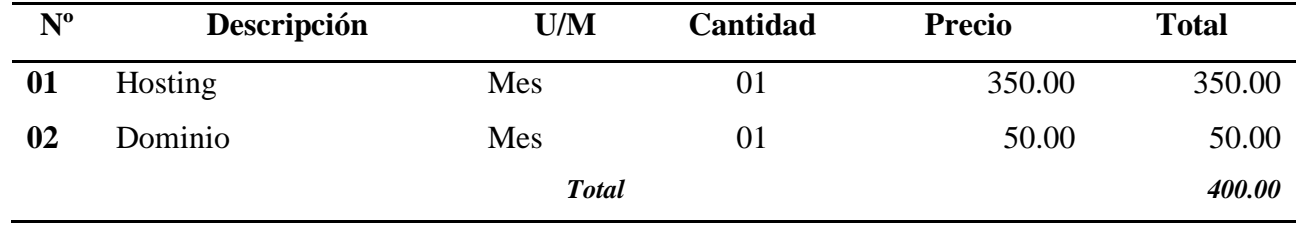

*Fuente: Elaboración Propia*

# **Materiales**

*Tabla 11:* 

*Materiales*

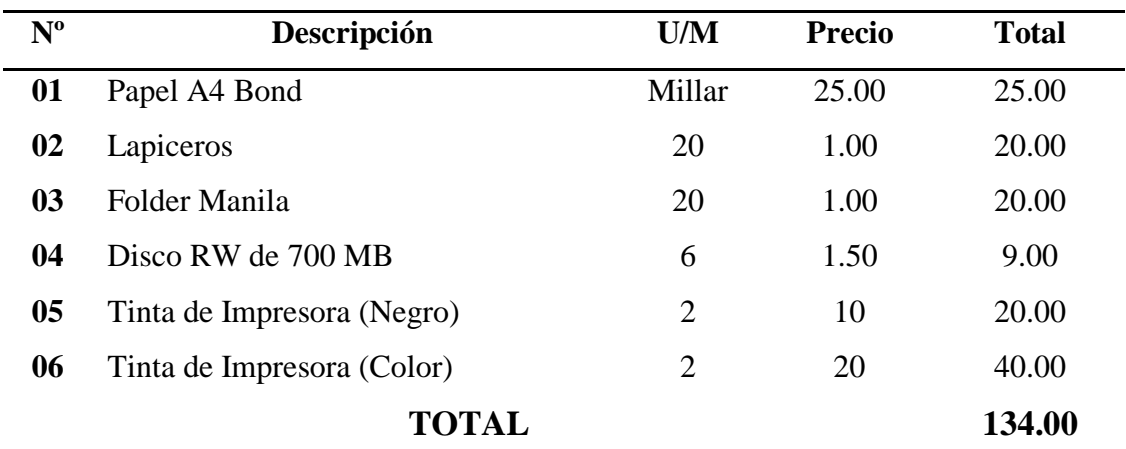

*Fuente: Elaboración Propia*

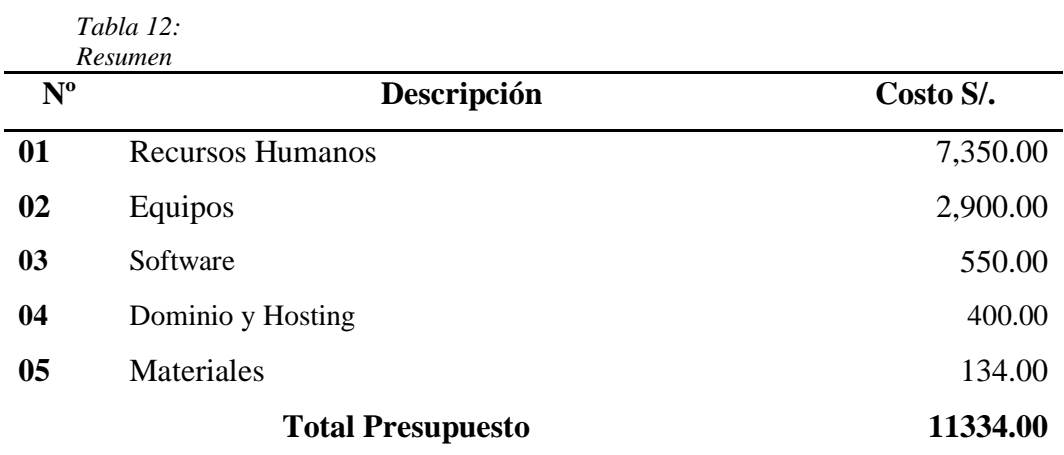

### **CUADRO RESUMEN DEL PRESUPUESTO TOTAL**

*Fuente: Elaboración Propia*

# **Gastos Operativos**

*Tabla 13: Gastos operativos*

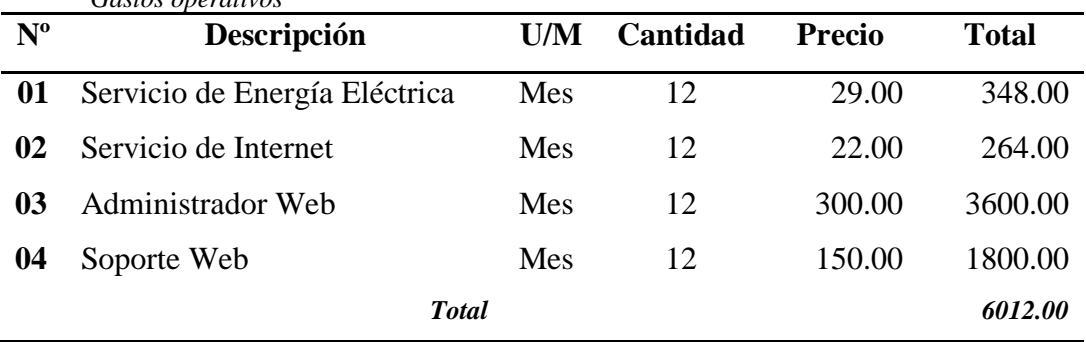

*Fuente: Elaboración Propia*

### **Financiamiento**

La Financiación se hará con los recursos directamente recaudados por la Universidad Alas Peruanas Filial Tarapoto.

### **3.5Análisis Costo/Efectividad**

Dada la naturaleza del proyecto, el análisis costo/eficiencia es de carácter no monetario, en tanto se trata de un proyecto que genera una rentabilidad social, Los ingresos generados no serán notorios, en este sentido el indicador de evaluación que se utiliza es la relación costo/efectividad, que dará lugar a un coeficiente tal como se calcula y explica en el numeral correspondiente.

#### **Indicador de resultados**

Debido a las características del proyecto, se estableció como indicador de resultados, el ratio costo-efectividad; entendiendo como efectividad, el uso óptimo y de calidad de la comunidad virtual, que será utilizado por los estudiantes colegiales de los últimos grados para la captación de los mismos

#### **Costos del proyecto**

Los costos del proyecto evidencian el valor monetario de todos los recursos en que incurrirá brindar en servicio de la comunidad virtual y tal como se observa en el cuadro N° 12, donde se determina los costos del proyecto a precio de mercado.

### **Costo del anual efectivo (CAE)**

Con la finalidad de facilitar la realización de la evaluación y determinar el ratio costo-efectividad, será necesario calcular antes el valor del costo operativo del proyecto (cuadro N° 13). El CAE, no es otra cosa que el valor en nuevos soles de hoy, del conjunto de recursos que involucra la inversión a lo largo del periodo útil de 3 años.

$$
CAE = Ir + \frac{\sum_{n=1}^{n-1}Gastos\,operatorname{operations}}{(1+i)^n}
$$

# **Dónde:**

.

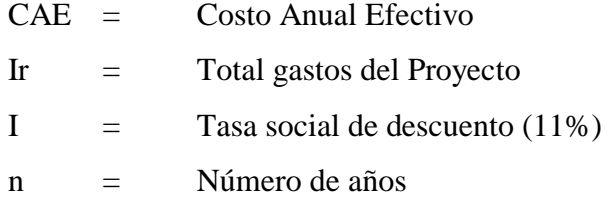

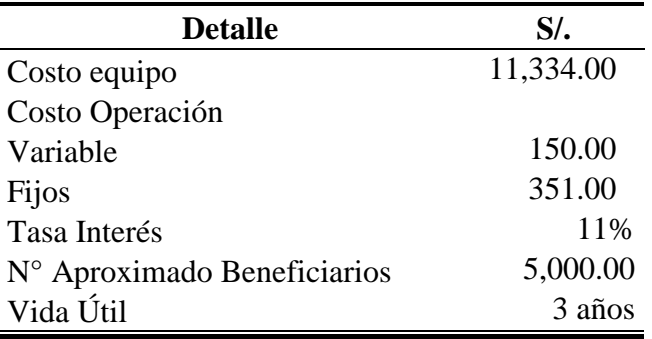

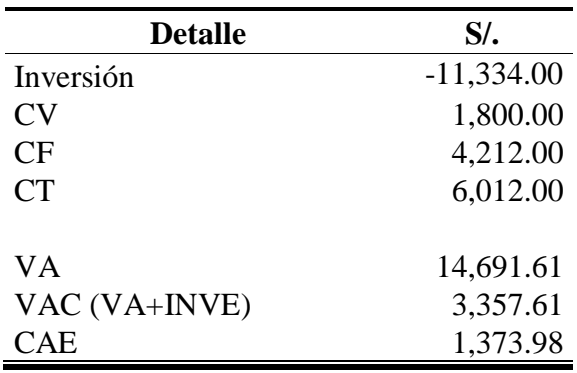

# **Cálculo del costo efectivo**

$$
CE = CAE \left[ \frac{i(1+i)^n}{(1+i)^n - 1} \right]
$$

$$
CE = 1.373.98 \left[ \frac{0.11(1 + 0.11)^3}{(1 + 0.11)^3 - 1} \right]
$$

$$
CE = 562.25
$$

Tanto el CAE y el CE son variables de la metodología costo/efectividad, el primero (CAE) es el resultado del costo anual efectivo por cada año del proyecto (3 años), mientras el segundo es el resultado del cálculo del costo eficacia.

Por lo tanto, el costo/efectividad del proyecto se obtiene de la siguiente manera:

$$
IE = \frac{CE}{TT}
$$

Dónde:

 $IE = Indicador de Efectividad$  $CE = \text{costo}$  efectividad  $TT = aproxima$ do de beneficiados Calculamos el Indicador de Efectividad

$$
IE = \frac{562.25}{5000}
$$

$$
IE=0.11
$$

Conforme a la regla de decisión de este método de evaluación social, se considera que el coeficiente obtenido (0.11), indica el costo anual por cada beneficiario.
# **CAPITULO IV**

## **RESULTADOS Y DISCUSIONES**

### **Presentación y descripción de resultados**

- $\checkmark$  Se logrará diseñar La Comunidad Virtual UAP, como un medio para que el joven pueda aprender utilizando tecnología e Internet y pueda adherirse a conceptos e información que él requiere para su aprendizaje, además de reunirse con otras personas con un interés común y mantener una relación en el tiempo.
- $\checkmark$  Se incrementará en un 100% el nivel de aceptación de los clientes y por ende la fidelización de los mismos, hacia la universidad Alas Peruanas Filial Tarapoto.
- $\checkmark$  El desarrollo del presente informe haciendo uso de la metodología, ha permitido realizar un modelamiento de la comunidad virtual mucho más práctico y eficiente que otros métodos existentes, facilitando un entendimiento del usuario que interactúa y su participación en diversas fases del proyecto.
- ✓ Se mostrará información relevante que la universidad alas peruanas dará a conocer a los miembros de la comunidad virtual.

## **CONCLUSIONES Y RECOMENDACIONES**

### **Conclusiones**

- $\checkmark$  La aplicación de sistemas y servicios de información en línea, como las comunidades virtuales son la respuesta a las necesidades de información y comunicación de la sociedad en la actualidad. Ésta herramienta tecnológica orientada a espacios educativos es una de las innovaciones más importantes, ya que permiten el almacenamiento, intercambio y manejo de documentos ofreciendo de una manera sencilla a todos sus integrantes el flujo de integración en temáticas concretas e interacciones (punto de encuentro de reflexión y análisis) entre todos sus miembros; además de crear y afianzar alianzas de investigación y elaboración de proyectos, traspasando las fronteras tanto espaciales como temporales.
- $\checkmark$  Cuando un cliente ingresa a la comunidad virtual UAP y encuentra la información de su interés o personalizada de acuerdo a sus previas navegaciones ya cuenta con una motivación para continuar visitándola; además de saber que la Universidad Alas Peruana realmente está interesada en conocer sus necesidades y personalizar su atención.
- $\checkmark$  Con este modelo se está logrando que el cliente encuentre en la Universidad Alas Peruanas a través de su estrategia de mercadeo virtual un valor agregado en su relacionamiento social.
- ✓ Mediante el prototipo de la comunidad virtual se logró realizar una vista panorámica tentativa de las funcionalidades del Sistema Web para una futura implementación e implantación.

### **Recomendaciones**

- ✓ Se recomienda utilizar una metodología para el desarrollo de sistemas de información para que de esta manera se desarrolle el proyecto de forma estructurada y eficiente.
- ✓ Se recomienda a la Universidad Alas Peruanas Filial Tarapoto, mantener una correcta administración de la red, para que de esta manera se pueda garantizar el acceso a la comunidad virtual desde cualquier contexto que cuente con servicio de internet.
- $\checkmark$  Se recomienda la utilización de metodologías de diseño que permitan interactuar directamente con los actores, para facilitar la estructuración y desarrollo de tal modo, que esto se vea reflejado en al momento del término del proyecto.
- $\checkmark$  Se recomienda la elaboración de prototipos para tener un mejor análisis visual y de manejo antes de la implementación de cualquier proyecto (Sistemas de información, páginas o portales web, etc.).

## **REFERENCIAS BIBLIOGRAFICAS**

#### **Libros**

Barzola C. (2010). "*Propuesta de Un Modelo Pedagógico Semipresencial Mediado Por Las TICS Contextualizado Para La Descentralización de La Escuela Académica Profesional de Ingeniera Agroindustrial Sede Juanjuí En La UNSM – T*." *Tesis Digitales UNSM-T*.

MORADO, F.(2009) "*Las comunidades virtuales como fenómeno cultural*"

- Naranjo, R. (2011). "*Estrategia de Sostenibilidad En Comunidades Virtuales Empleando Lineamientos de Software: Caso de Estudio 'comunidad Virtual de Apoyo a Los Procesos de Etnoeducación de La Cultura Indigena Nasa*.'. (English)." UIS Ingenierías 10(1): 71–84.
- Pedraza, L.( 2011). "*Diseño E Implementación de Una Plataforma Piloto de Marketing Electrónico Para El Desarrollo de Aplicaciones TICs En La Comunidad de Ciudad Bolívar.*" *Revista Tecnura* 15(28): 42–52.

Pons D. (1996) "*La comunidad en la sociedad de la información*"

Ana M,(2010) "*Comunidad Emocional, comunidad virtual: Estudio sobre las relaciones mediadas por internet*"

Julio R.( 1991)"*Centro de Investigación para la Comunicación Aplicada*" Gurrutxaga,) RHEINGOLD, Howard, Comunidades Virtuales

- Sierra M. (2010). "*Una Comunidad Virtual de Apoyo a Procesos de Etnoeducación Para La Comunidad Nasa Del Resguardo de Corinto Lópezadentro , Departamento.*" *Revista Científica* 8(2): 101–14.
- Túñez-L. (2011). "*Redes Sociales Y Marketing Viral: Repercusión E Incidencia En La Construcción de La Agenda Mediática*." *Palabra Clave* 14(1): 53–65. http://dialnet.unirioja.es/servlet/articulo?codigo=3713713&info=resumen&idio

Valeriano B. (2007). "*Influencia de Estrategias de Comunicación de Marketing En La Generación Del Valor de Marca de La Empresa Claro En El Distrito de Trujillo.*" *Lexus* 4(None): 37.

## **Internet**

http://www.noticias.info/archivo/2004/200405/20040524/20040524\_24668.shtm

Portal Peruano rematazo.com

http://www.ambosmedios.com/releases/2005/4/prweb230229.htm

http://netnografia.blogspot.com/2006/02/netnografas-una-mirada-la-vanguardia.html

http://www.tulua.gov.co/sitio.shtml?apc=C1n50--&x=1474512

http://www.buenosaires.edu.ar/areas/educacion/niveles/primaria/programas/aulasenred/ pdf/comunidades\_virtuales.pdf

http://www.monografias.com/trabajos16/comunidades-virtuales/comunidadesvirtuales.shtml

http://csociales.uchile.cl/publicaciones/mad/10/paper06.pdf

http://www.enigmapsi.com.ar/configvinc.html

## **ANEXOS**

## **FORMATO DE ENCUESTA**

#### UNIVERSIDAD ALAS PERUANAS FILIAL TARAPOTO

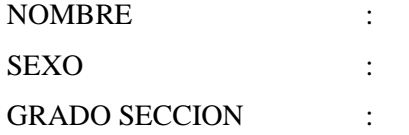

1. Cree necesario que la Universidad Alas Peruanas ofrezca un medio de consulta y comunicación entre LA Universidad y El estudiante de colegio.

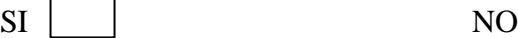

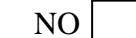

2. Cuál de las siguientes fuentes de consulta utiliza para aclarar temas de investigación del colegio.

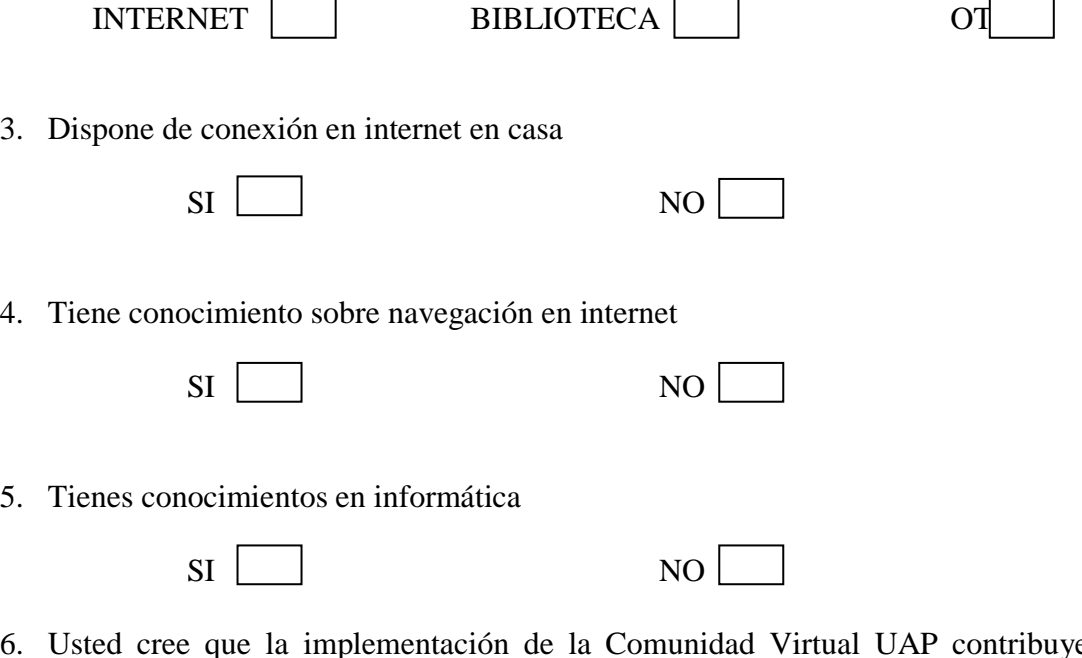

- 6. Usted cree que la implementación de la Comunidad Virtual UAP contribuye a brindar mejor Información al público y mayor nivel de aceptación.
	- SI NO

- **7.** Esta de acuerdo con el lanzamiento de la Comunidad Virtual UAP Filial-Tarapoto.
	- SI NO

# **ÁRBOL DE PROBLEMAS**

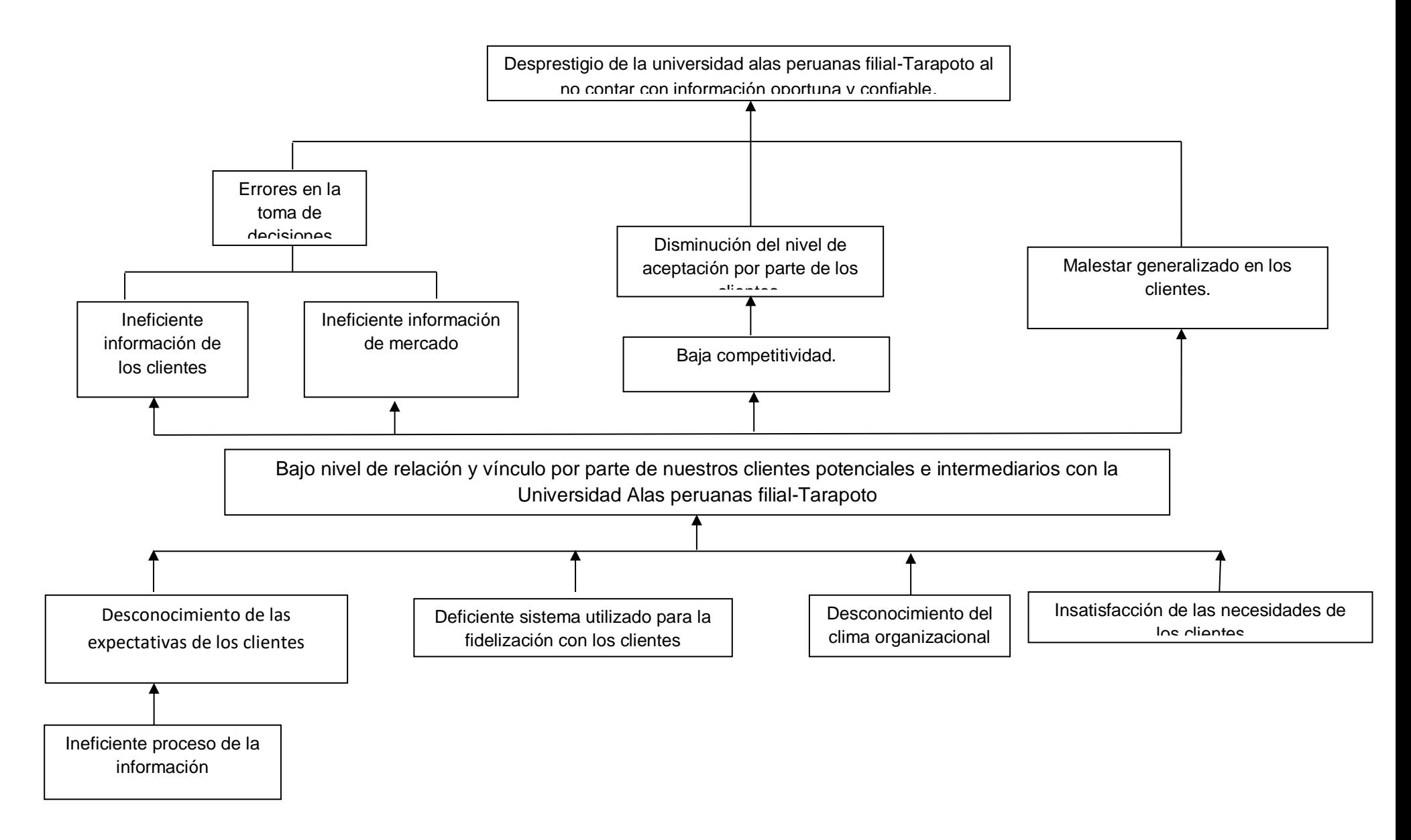

# **ÁRBOL DE OBJETIVOS**

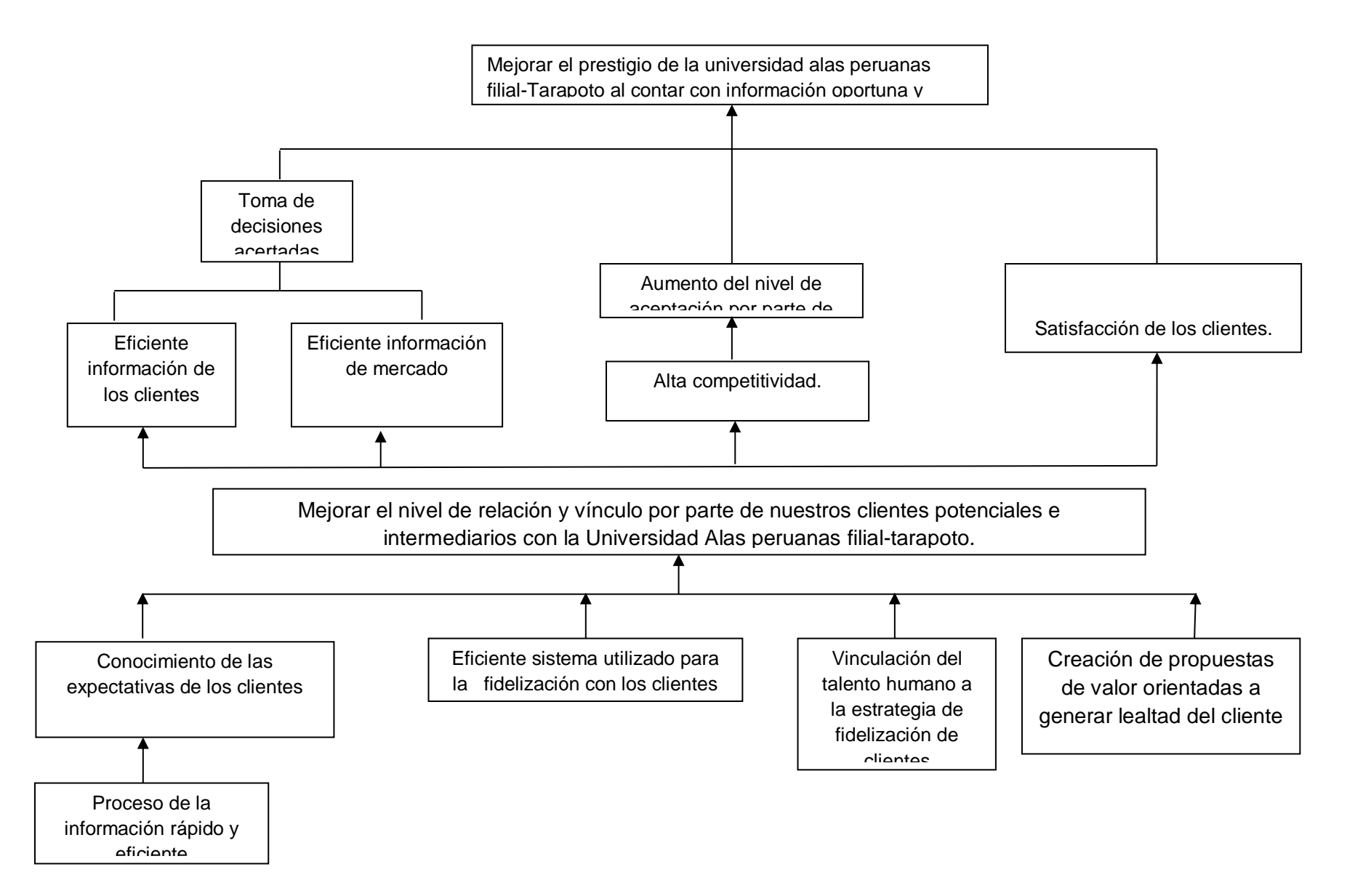